# Mind Your Metadata

Exploiting Semantics for Configuration, Adaptation, and Provenance in Scientific Workflows

> Yolanda Gil Pedro Szekely Craig Knoblock Varun Ratnakar Shubham Gupta Maria Muslea Fabio Silva

> > USC/ISI

Tom Harmon Sandra Villamizar

UC Merced

### River Continuum vs Human Activities

- River continuum: natural  $\Box$ inputs, reactive transport
- Human intervention:  $\Box$ Agricultural, industrial, municipal
- What management  $\Box$ practices help/hurt?
- Can we restore natural  $\Box$ behavior?

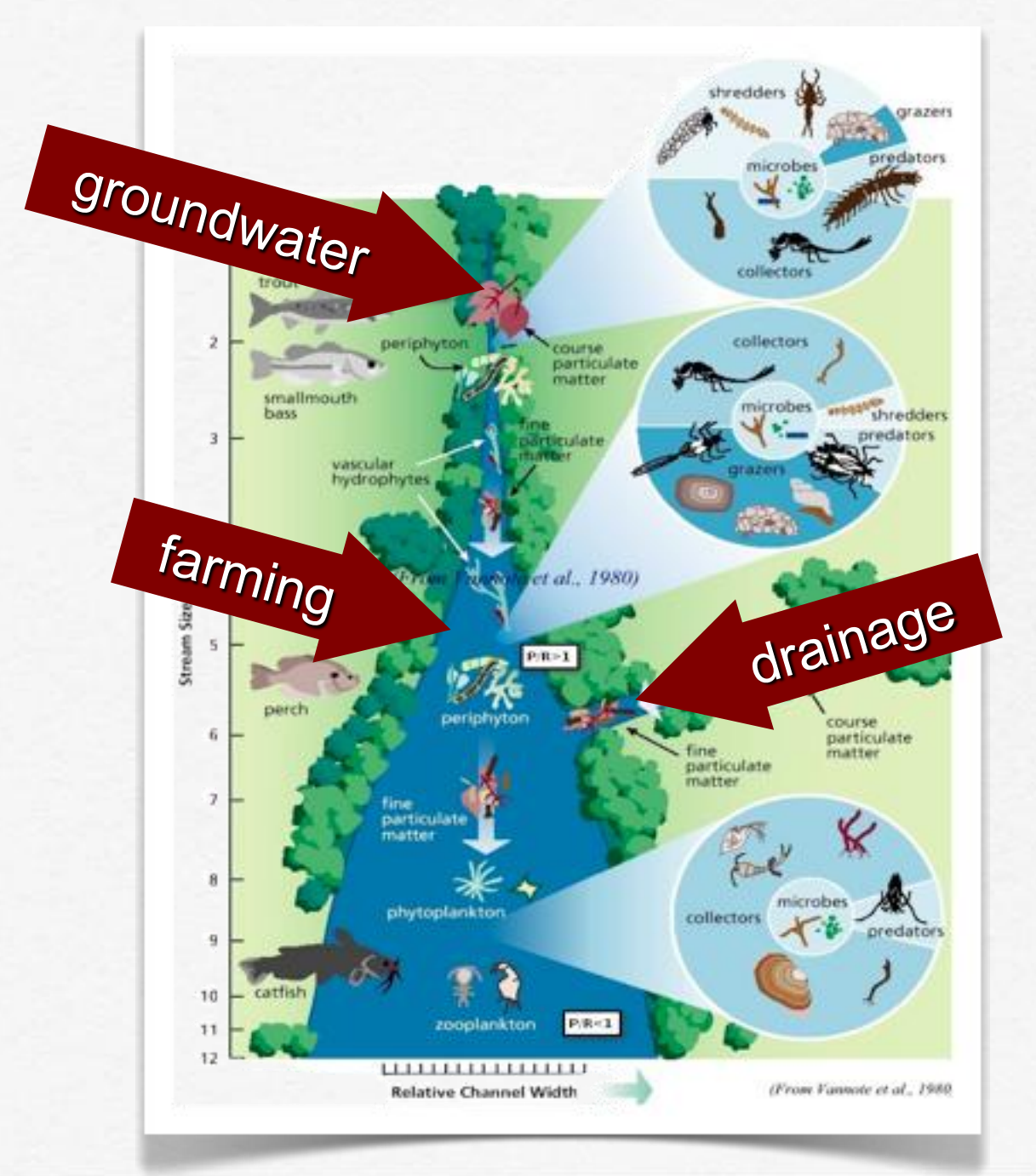

## Case Study

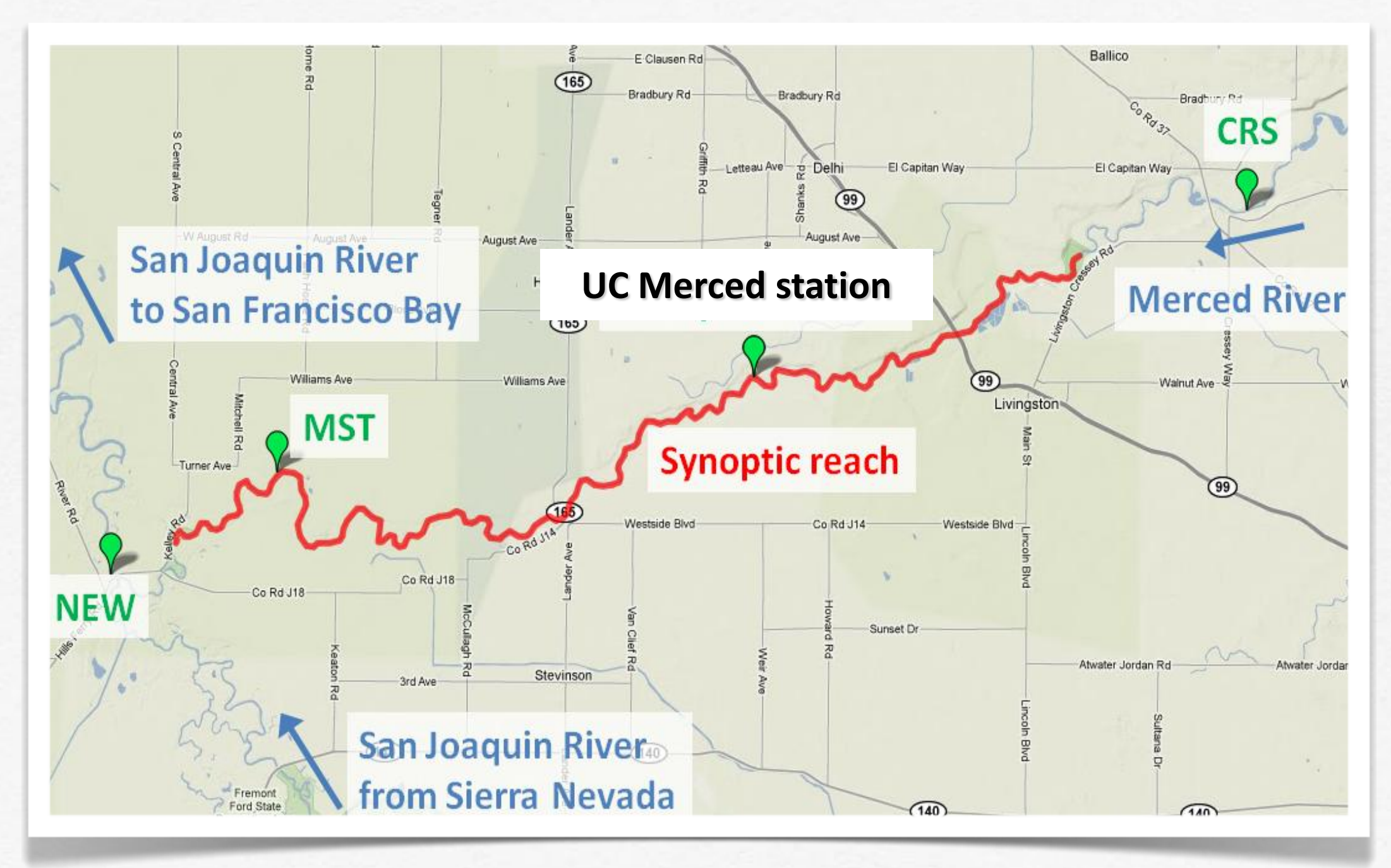

### Stream Metabolism Response to Human Disturbances

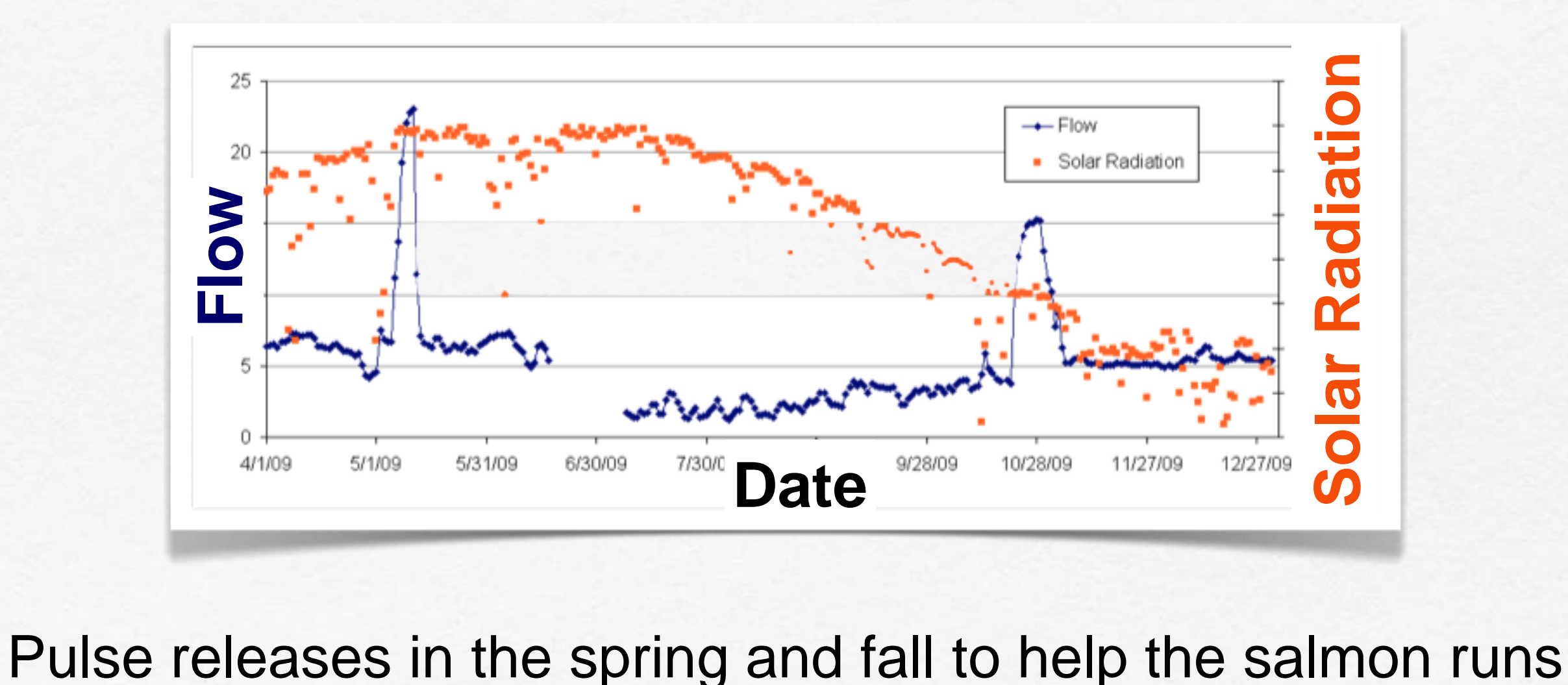

### Stream Metabolism Response to Human Disturbances

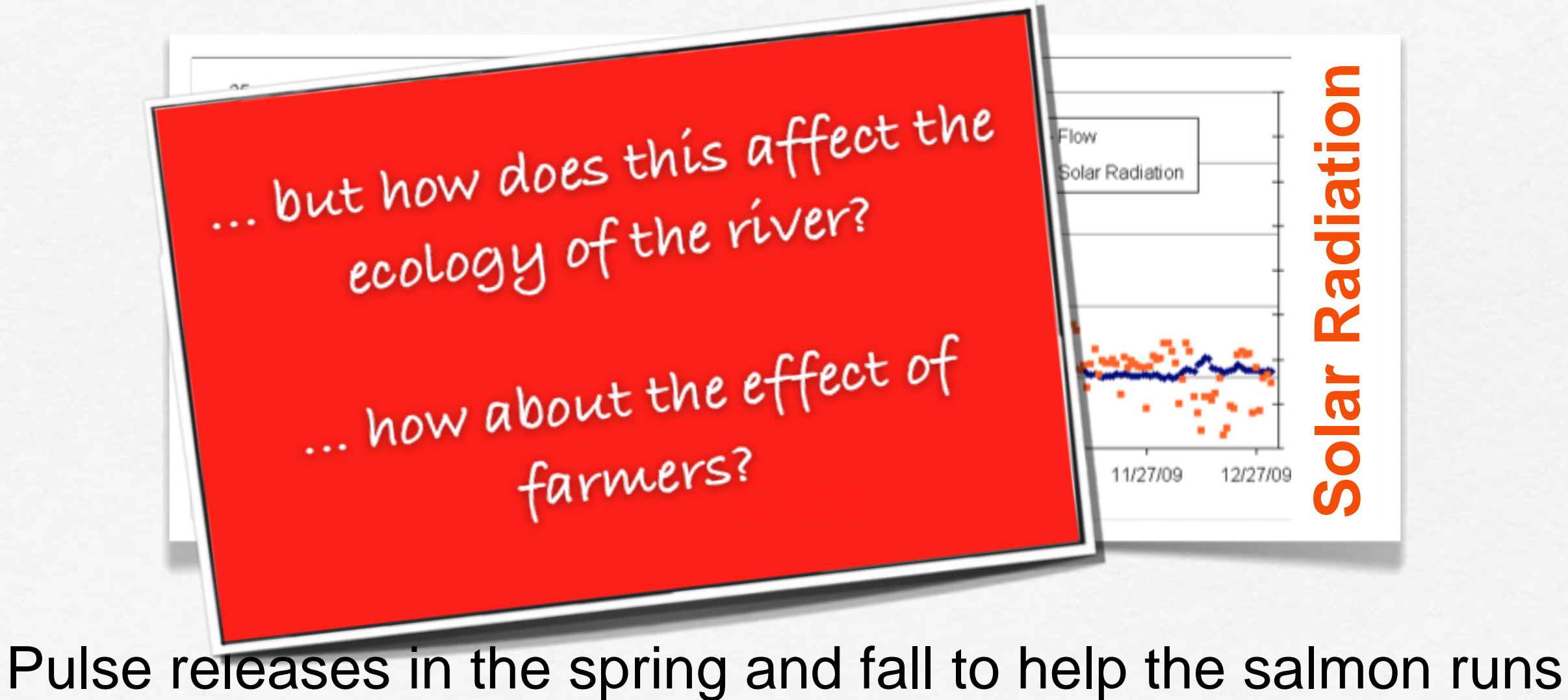

### Models of gross primary production (GPP), community respiration (CR24)

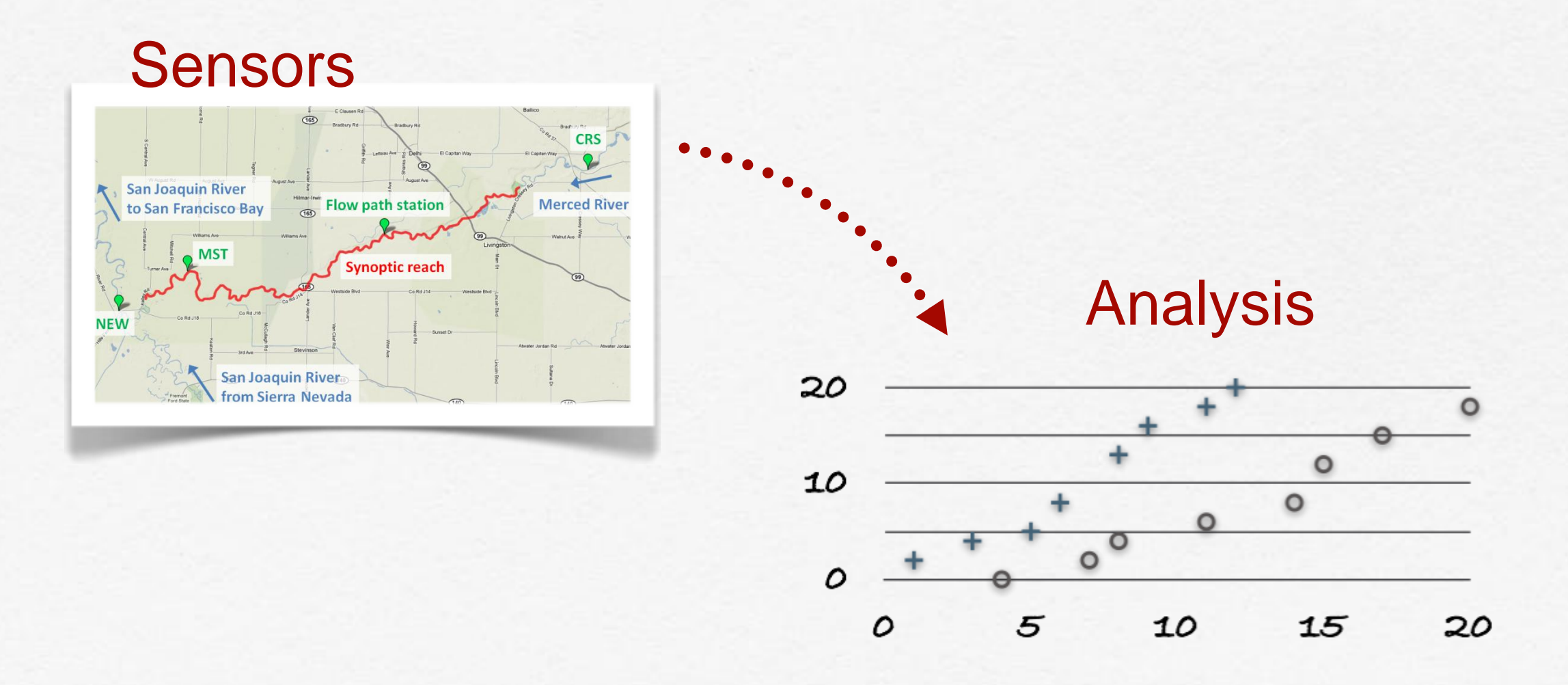

### Models of gross primary production (GPP), community respiration (CR24)

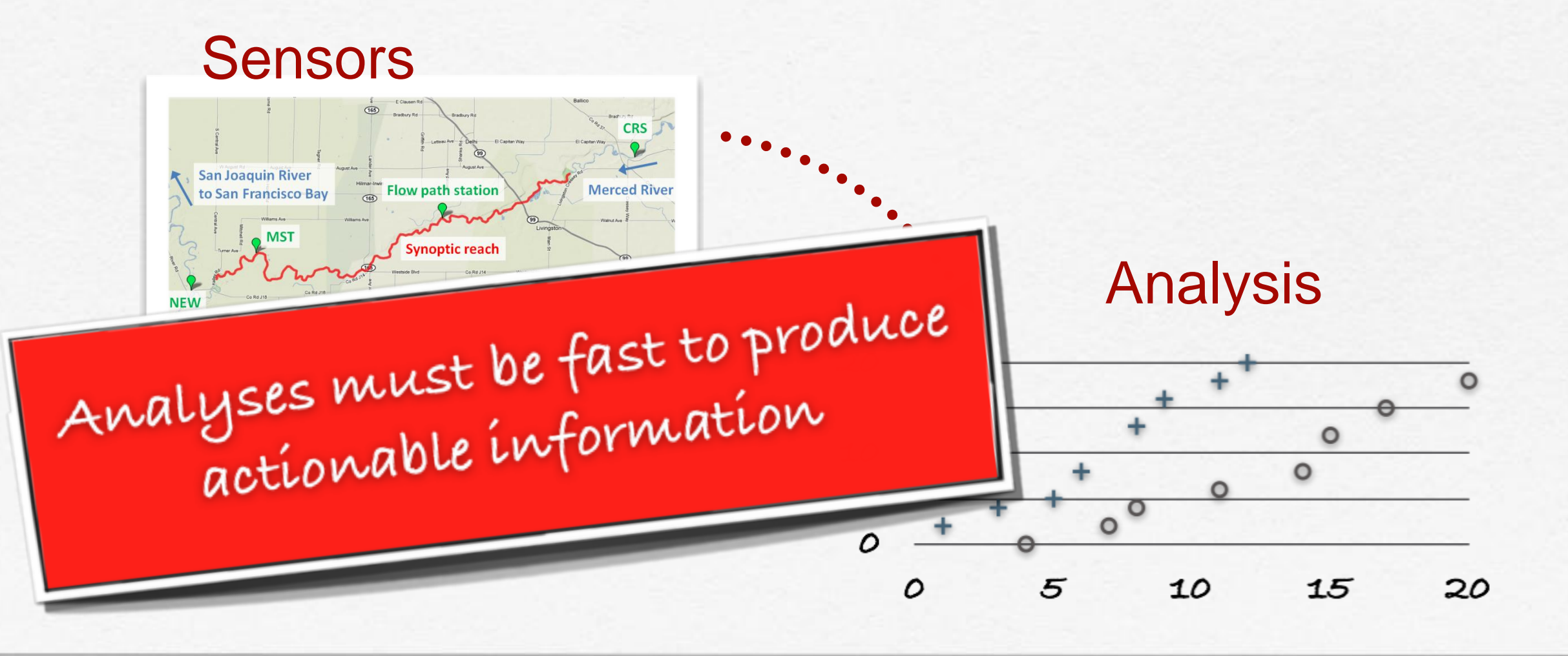

## **Workflow**

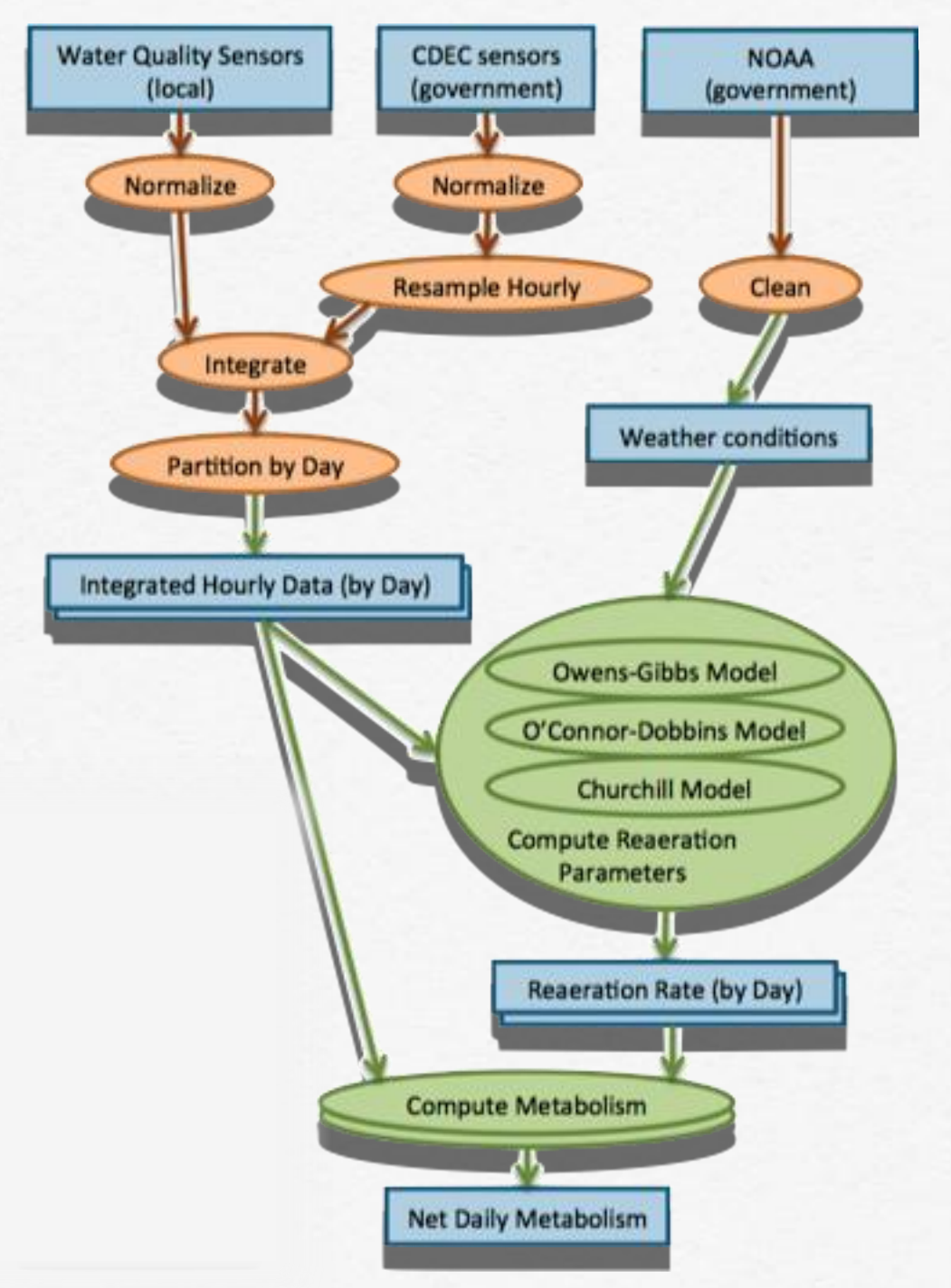

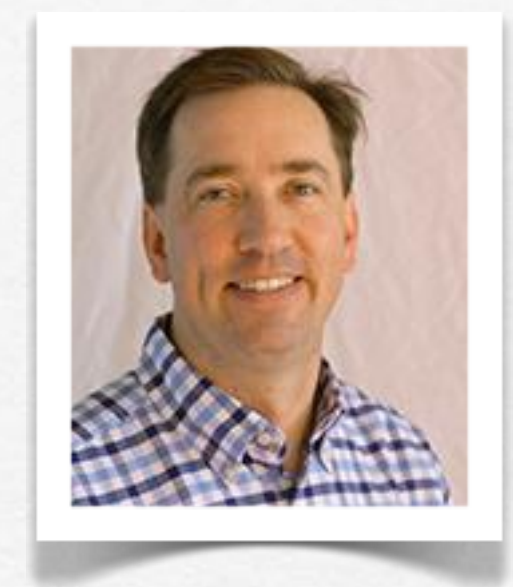

### Tom Harmon environmental systems

## Vision: Automated & Fast

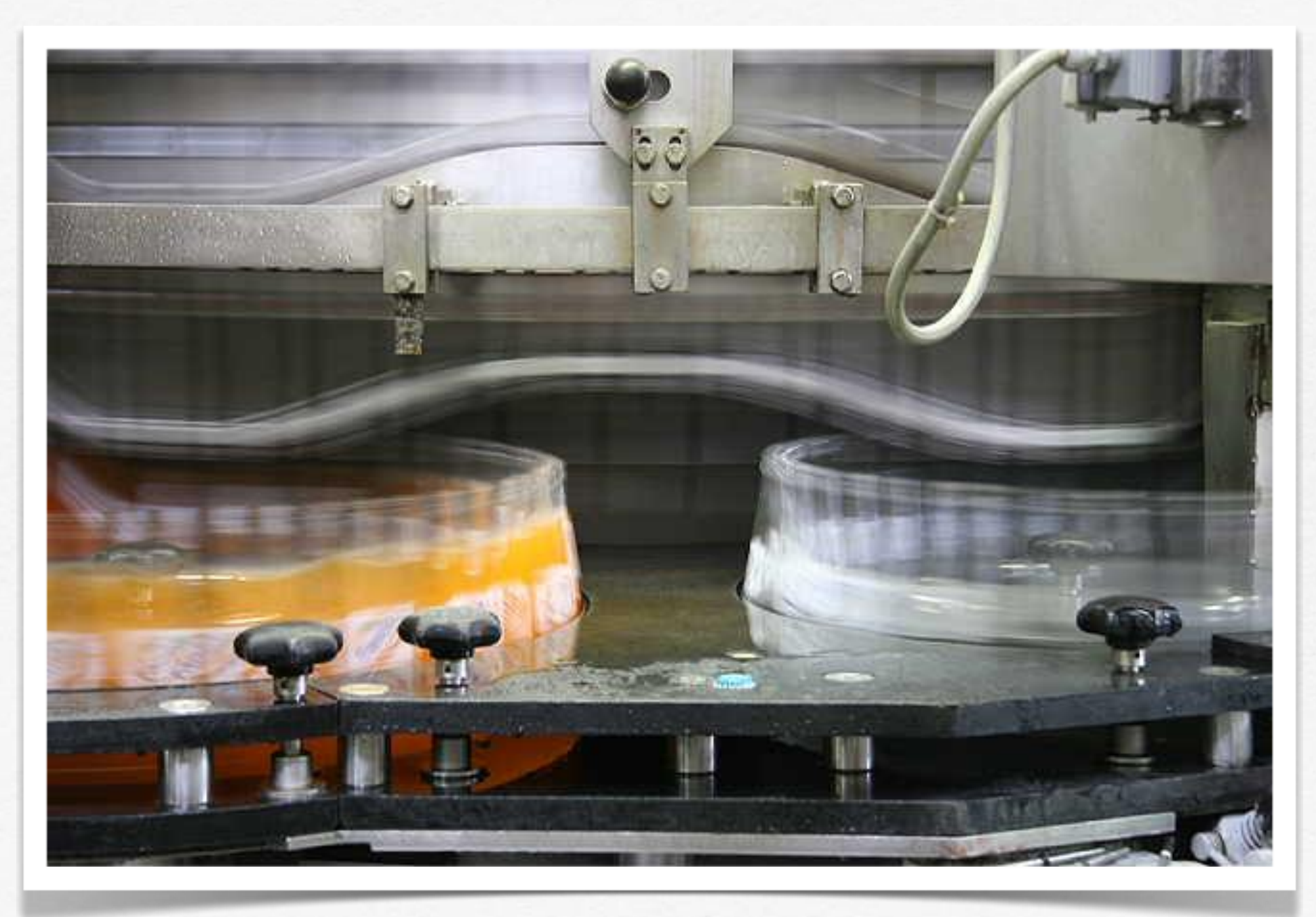

### Reality: Difficult & Time Consuming

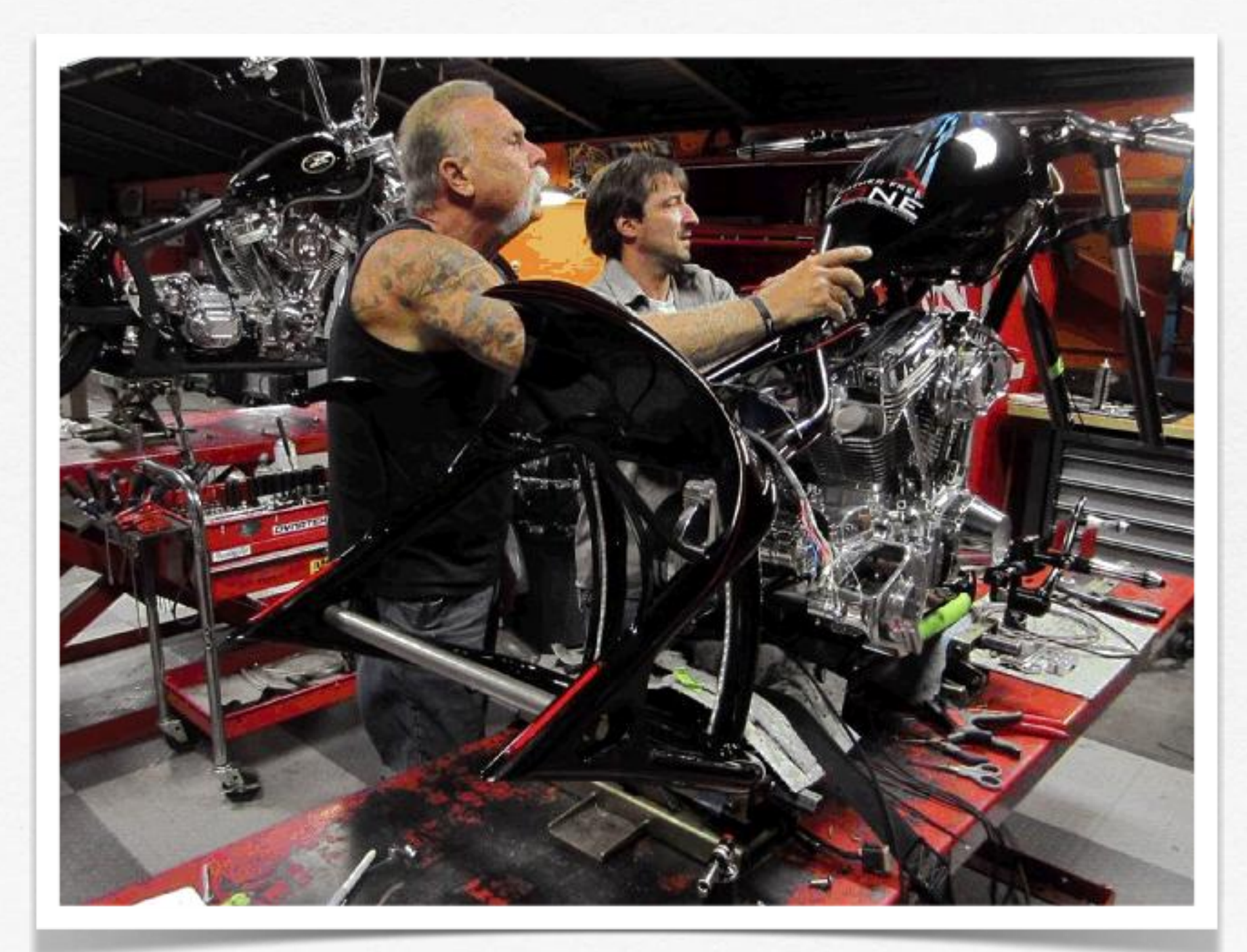

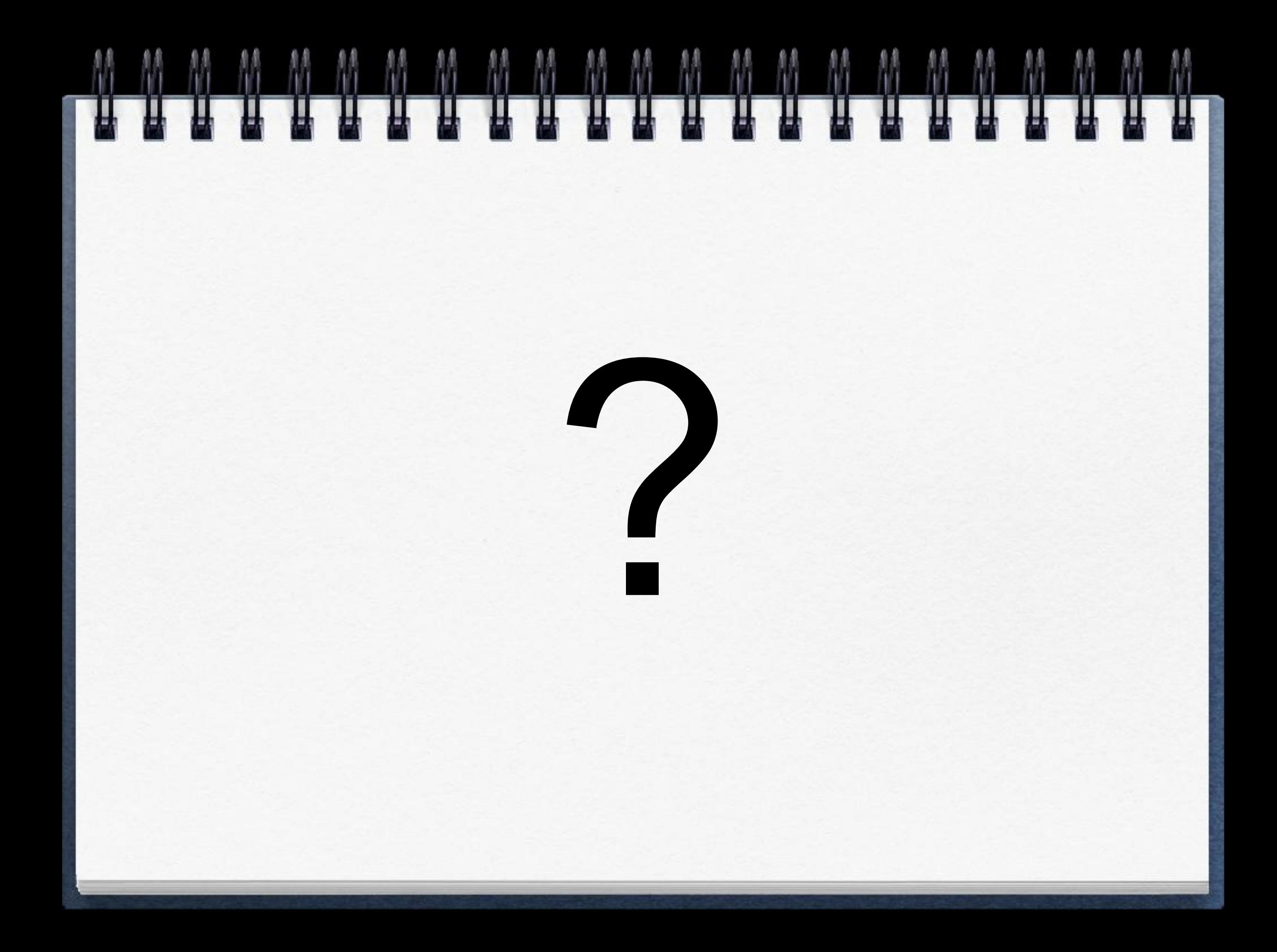

## Current Method

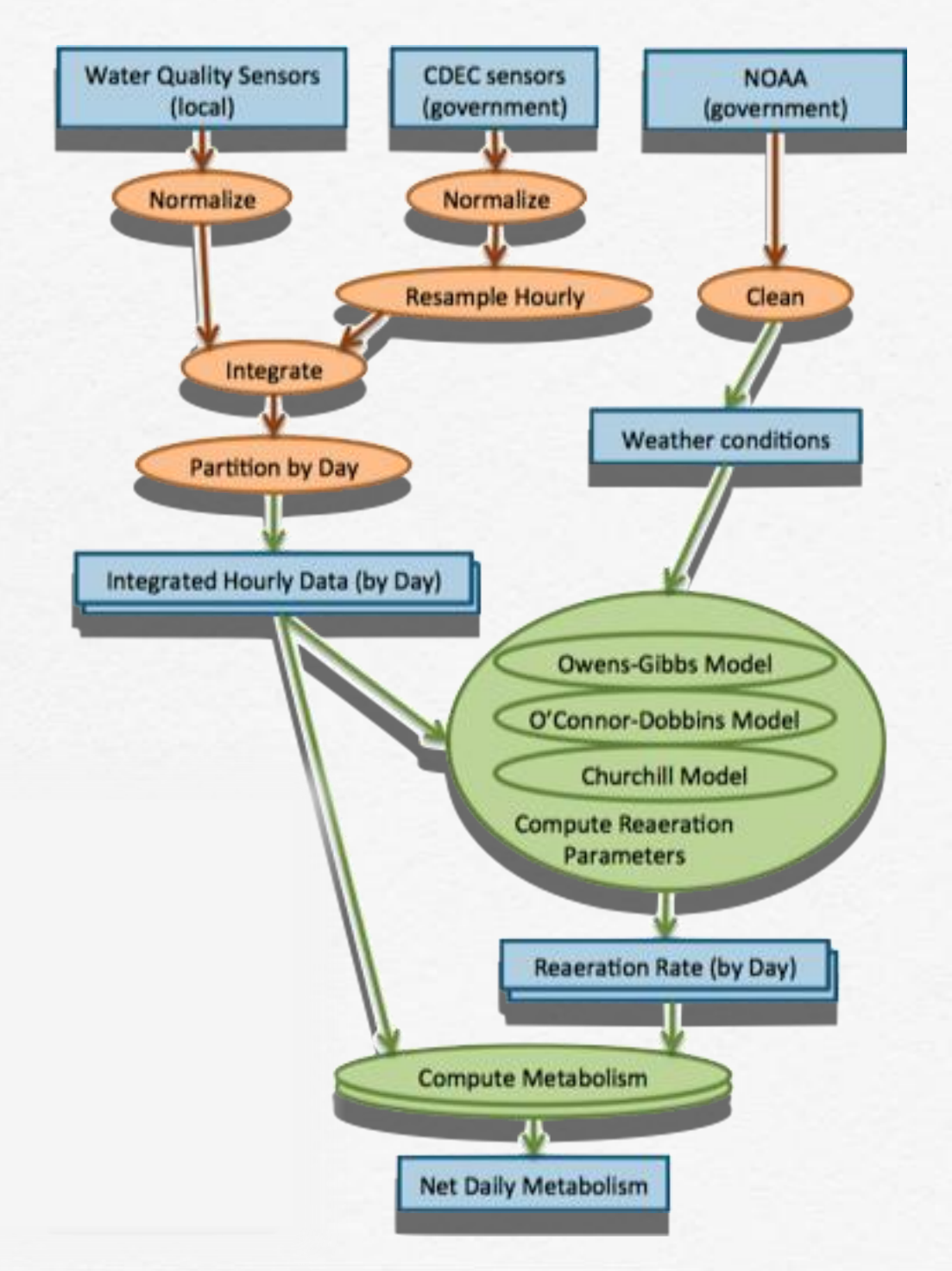

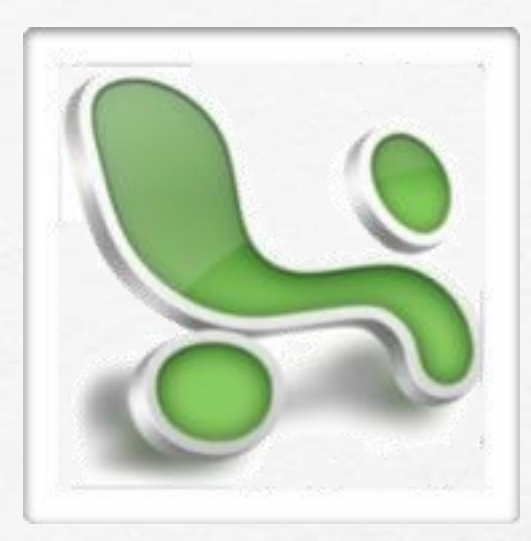

### Manual Data Preparation

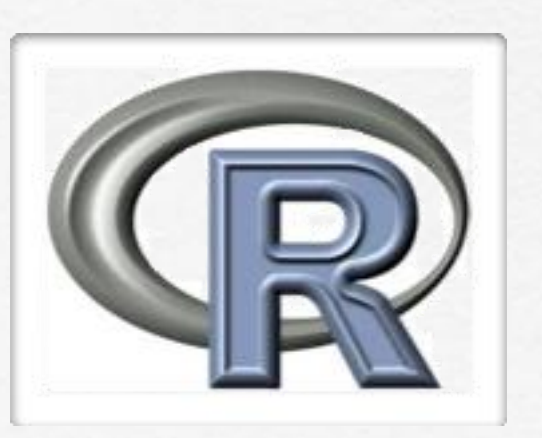

### Custom **Scripts**

## Current Method

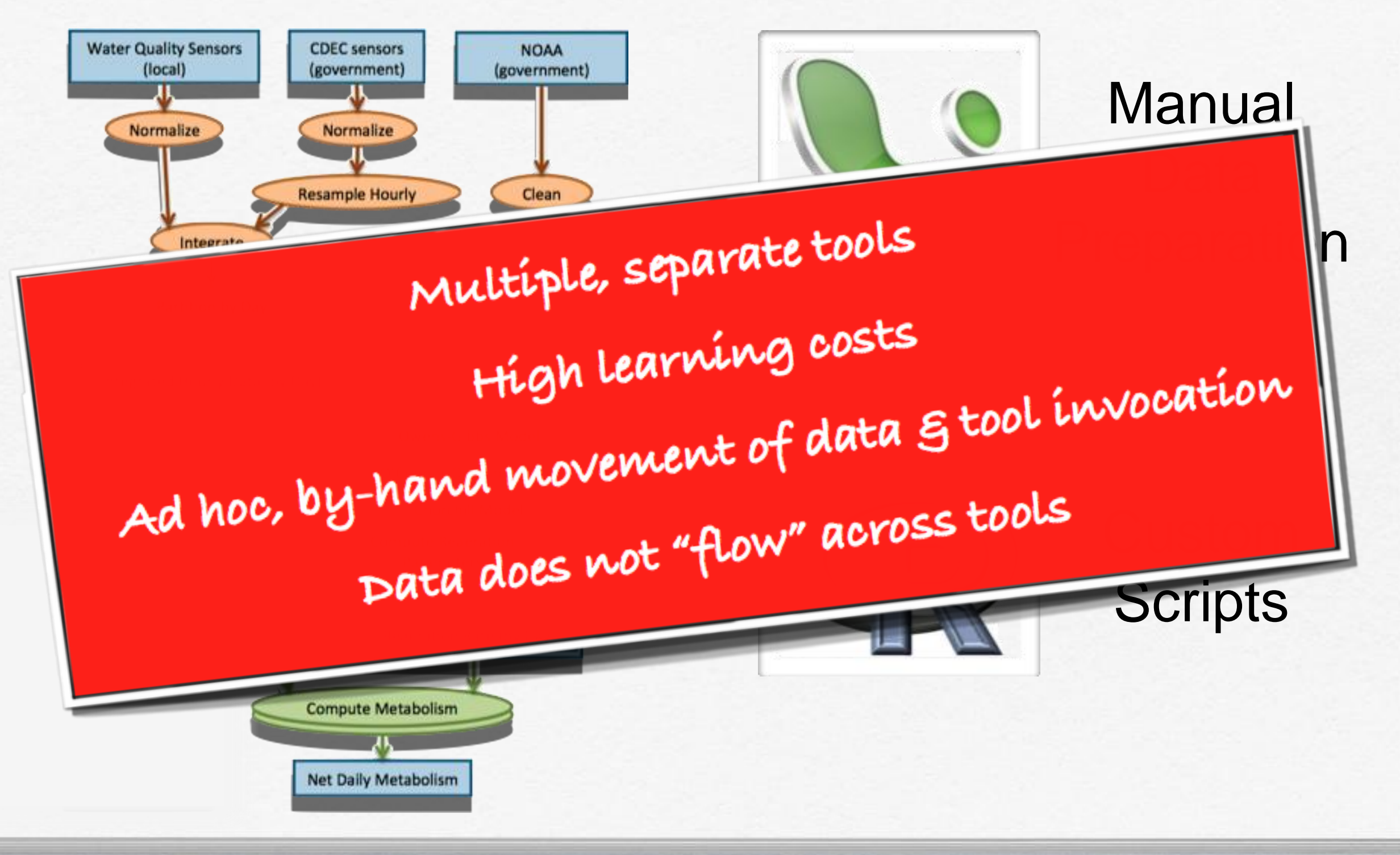

## Our Approach

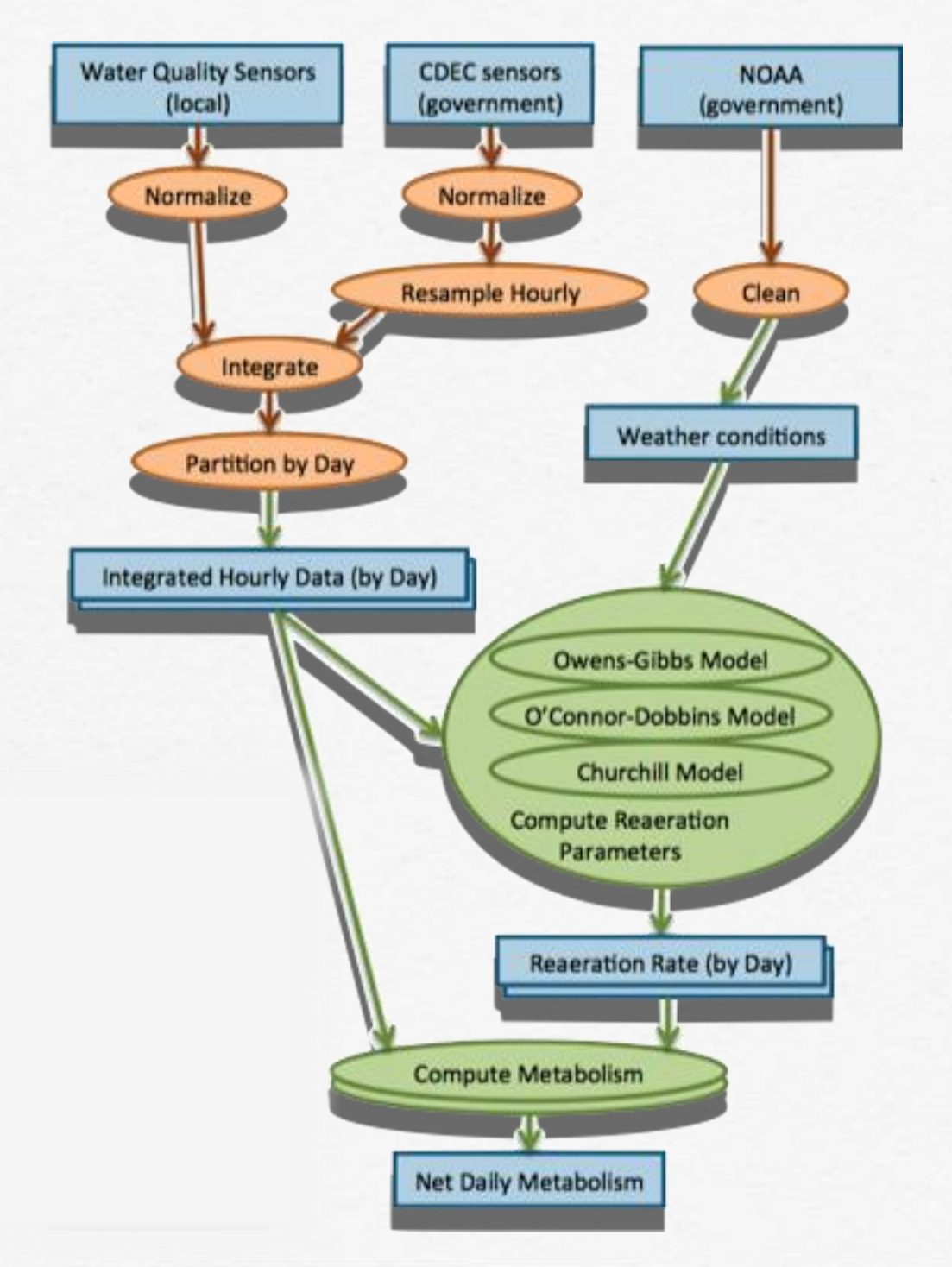

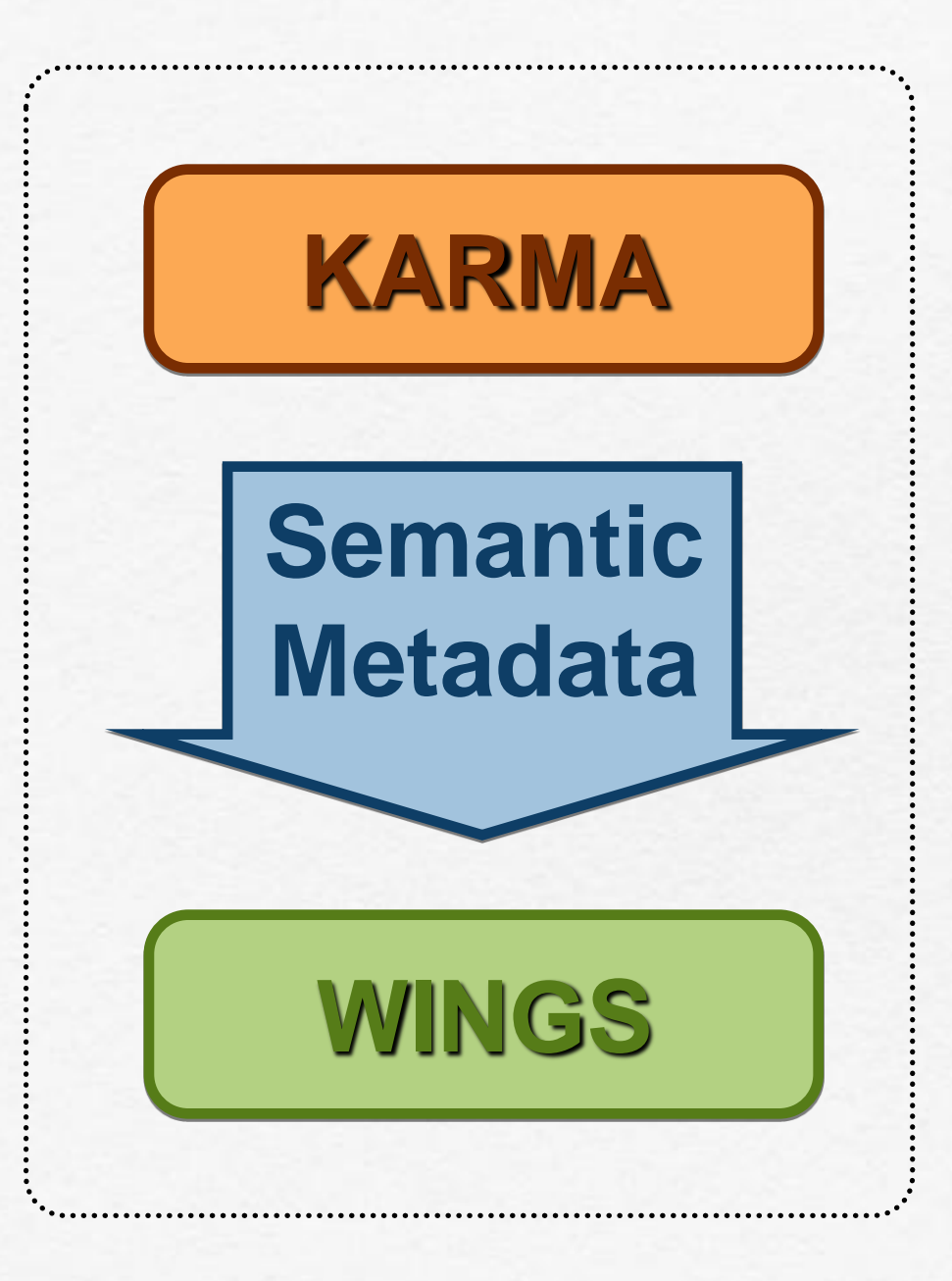

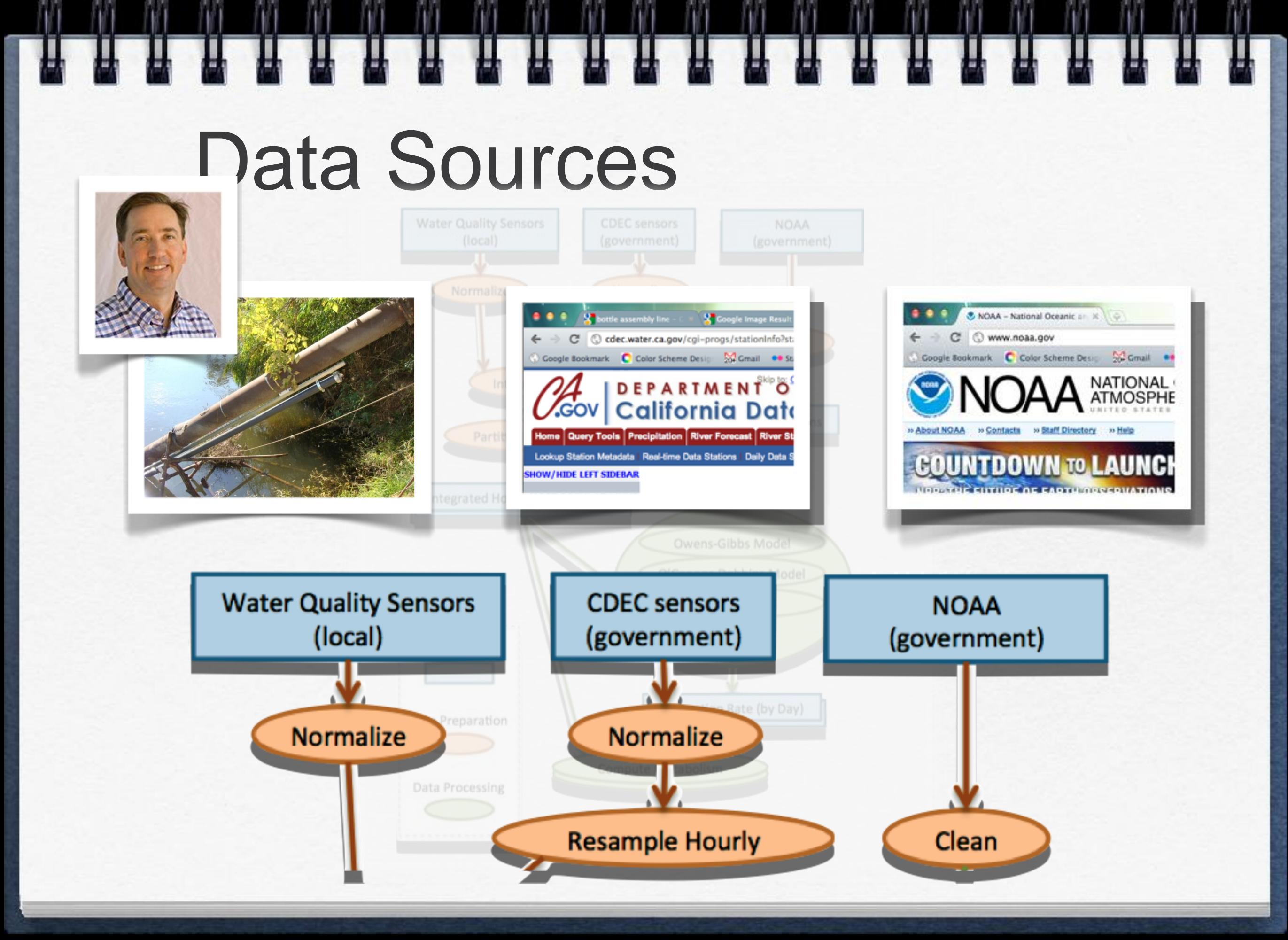

### [Tuchinda et al TWEB'11; Tuchinda et al IUI'08, IUI'07]

## KARMA

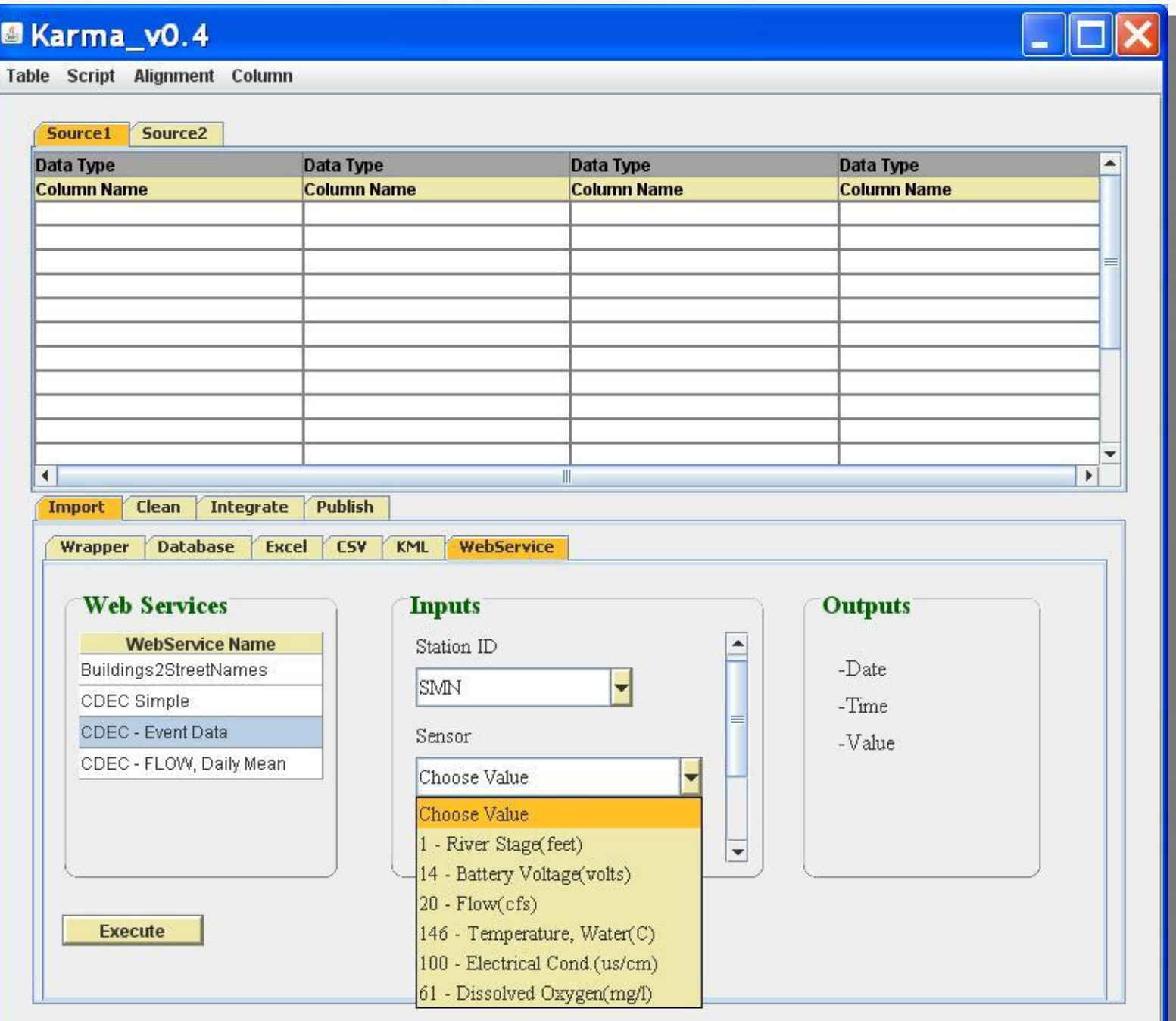

[Tuchinda et al TWEB'11; Tuchinda et al IUI'08, IUI'07]

## KARMA

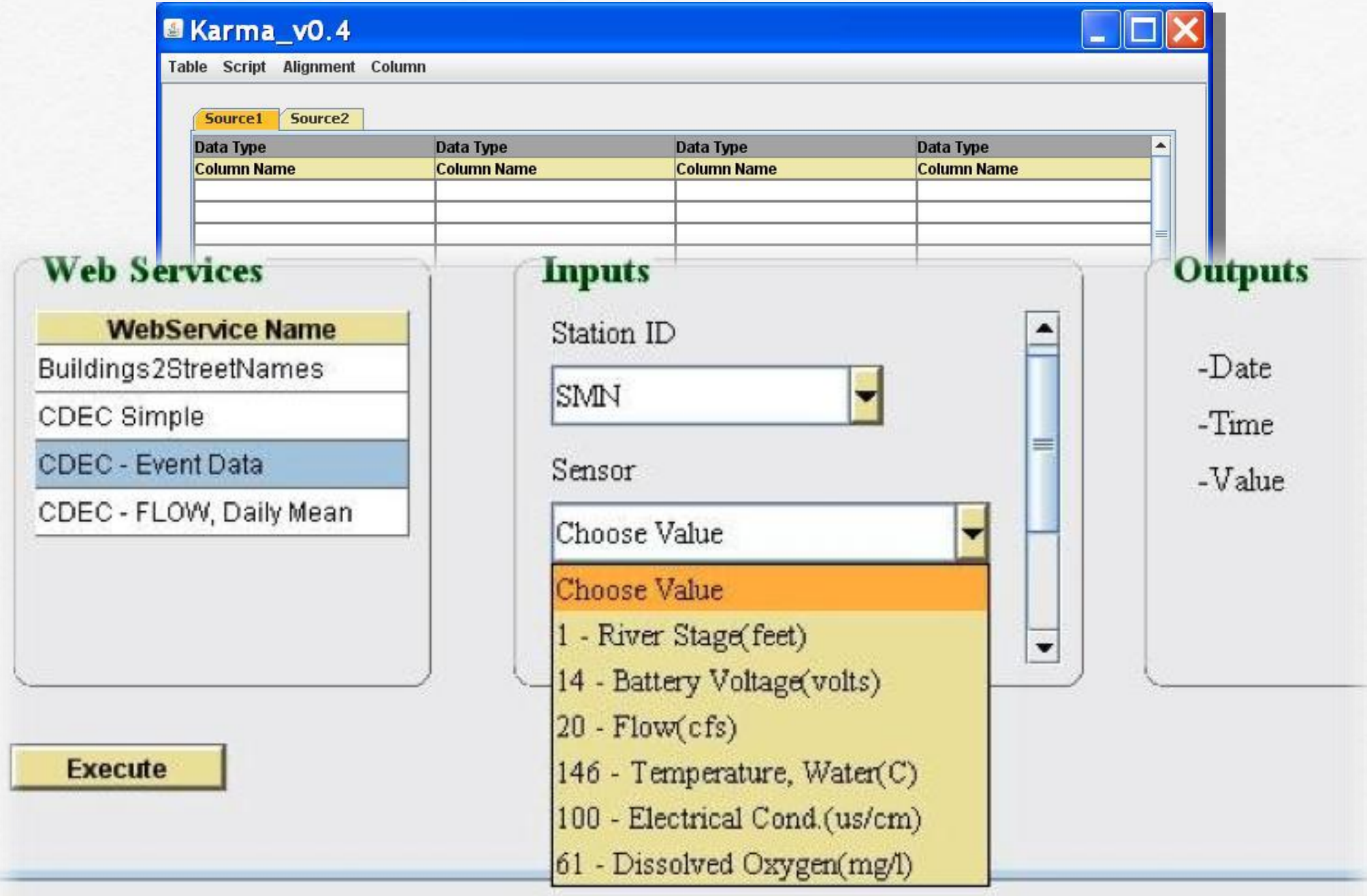

## Data Import

H H H H

m

u u u

T T T

IJ

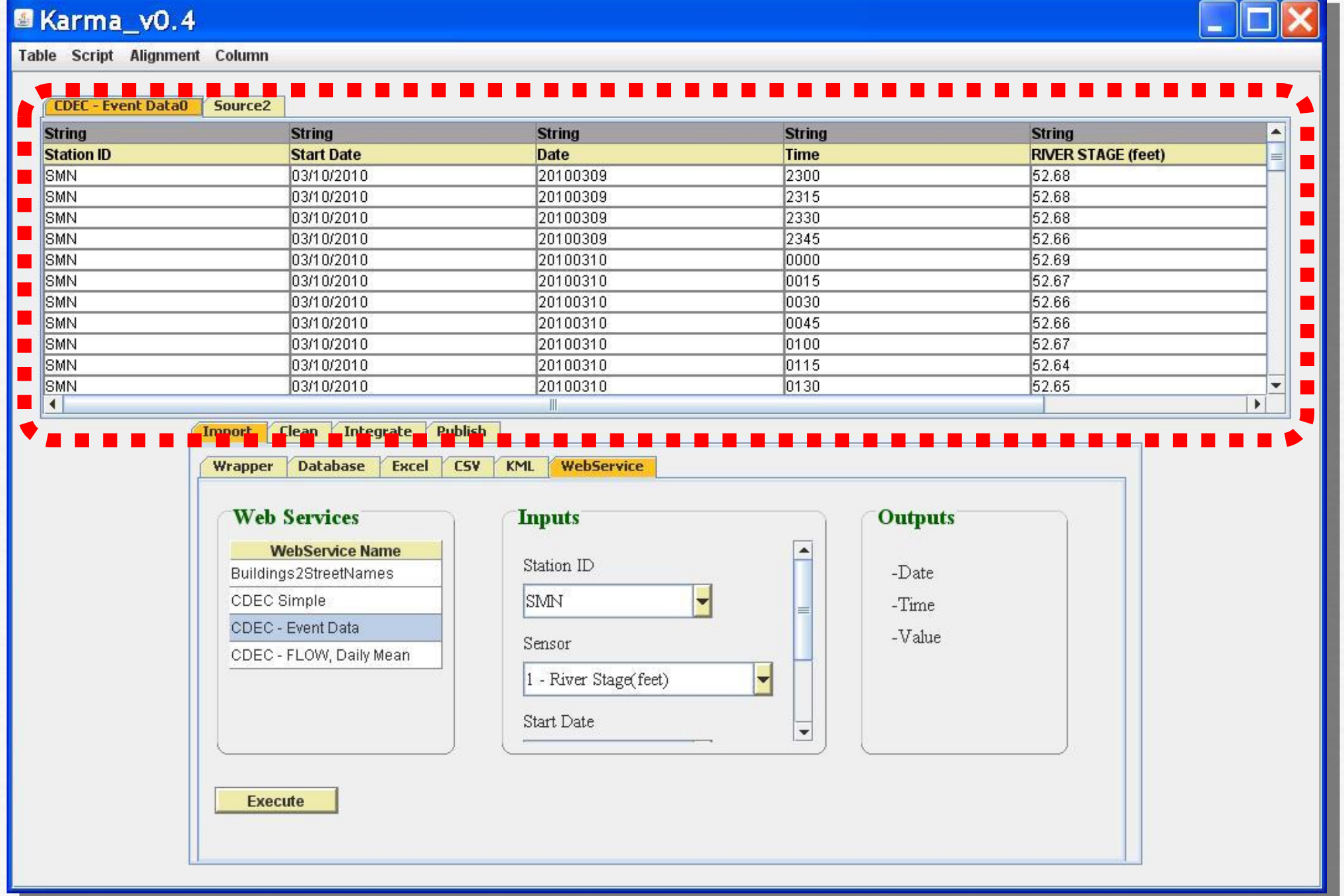

## Need to Clean Data

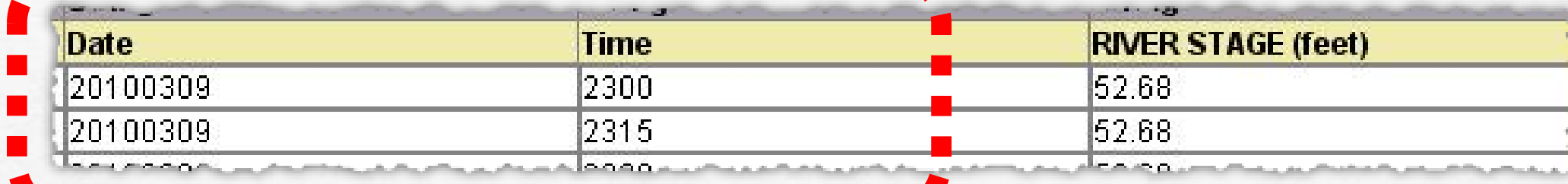

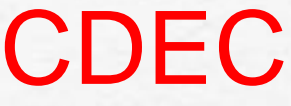

### 

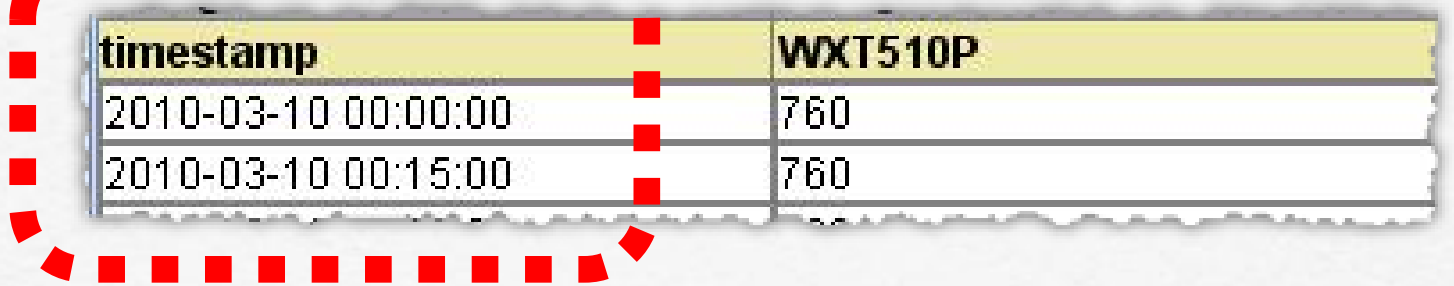

### HYDROLAB

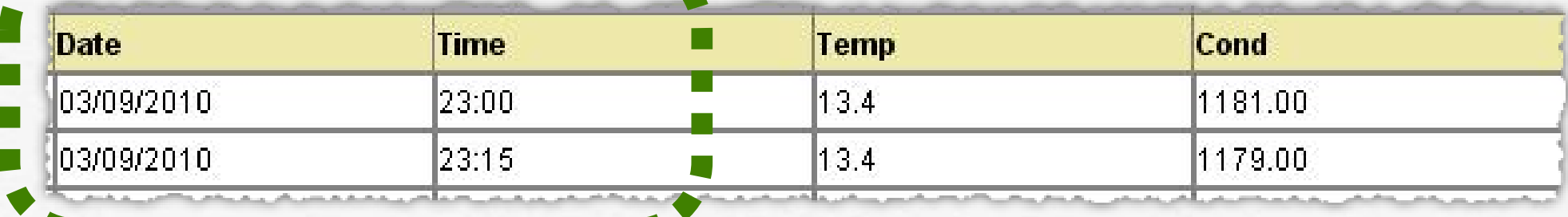

### Required Format

## Need to Clean Data

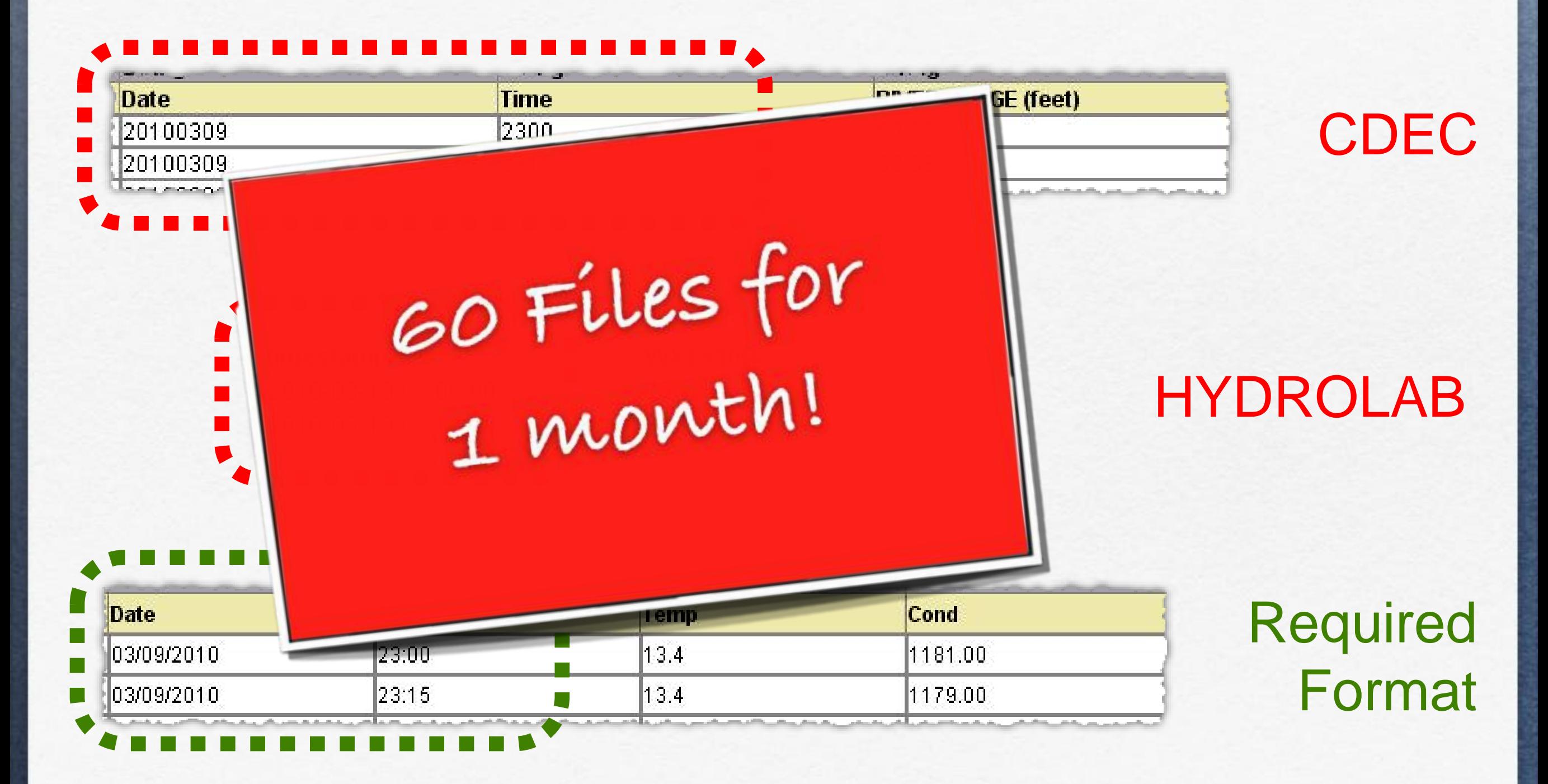

## Data Cleaning with KARMA

### **M** Karma\_v0.4

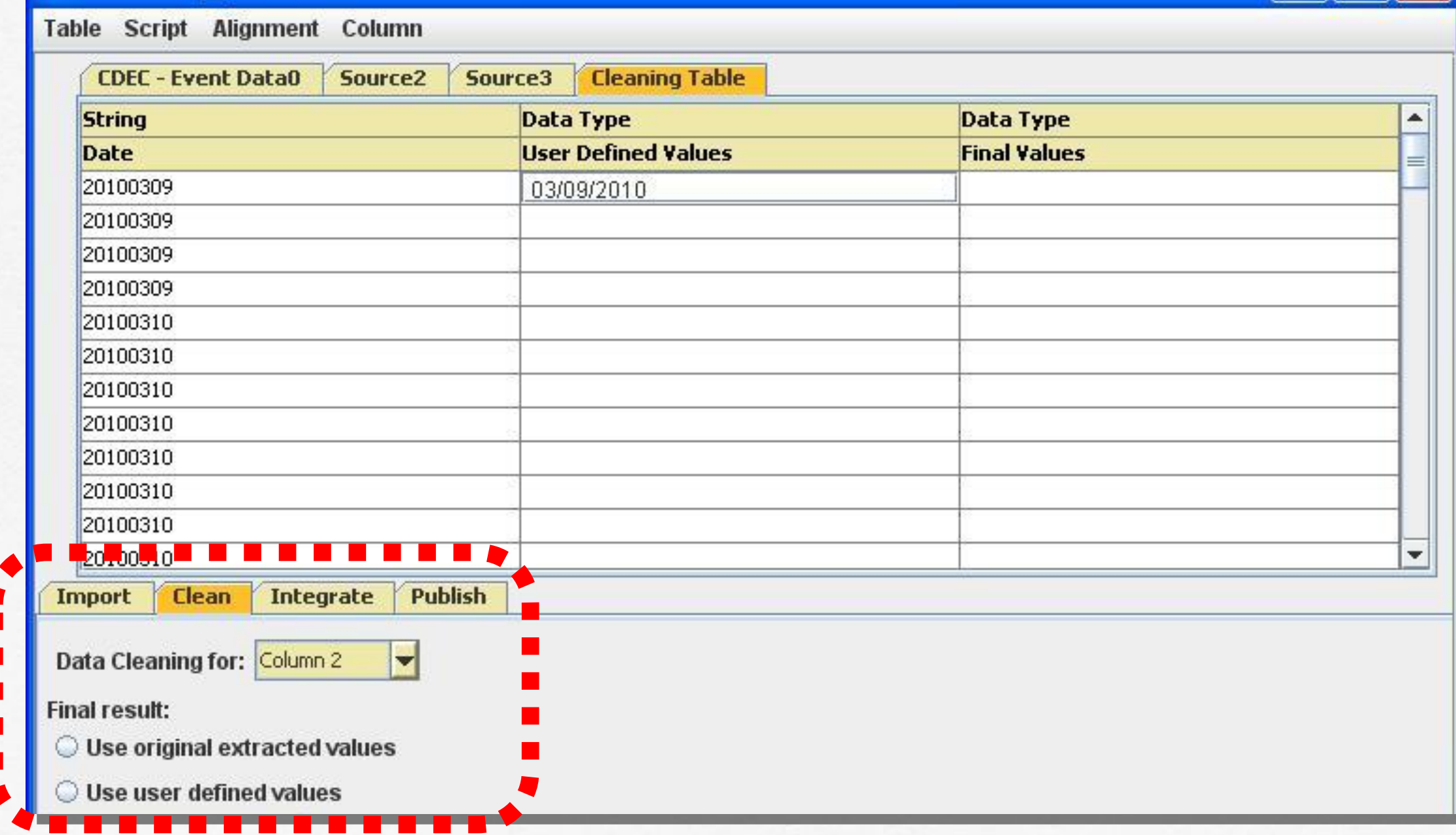

### T TITT

## Data Cleaning with KARMA

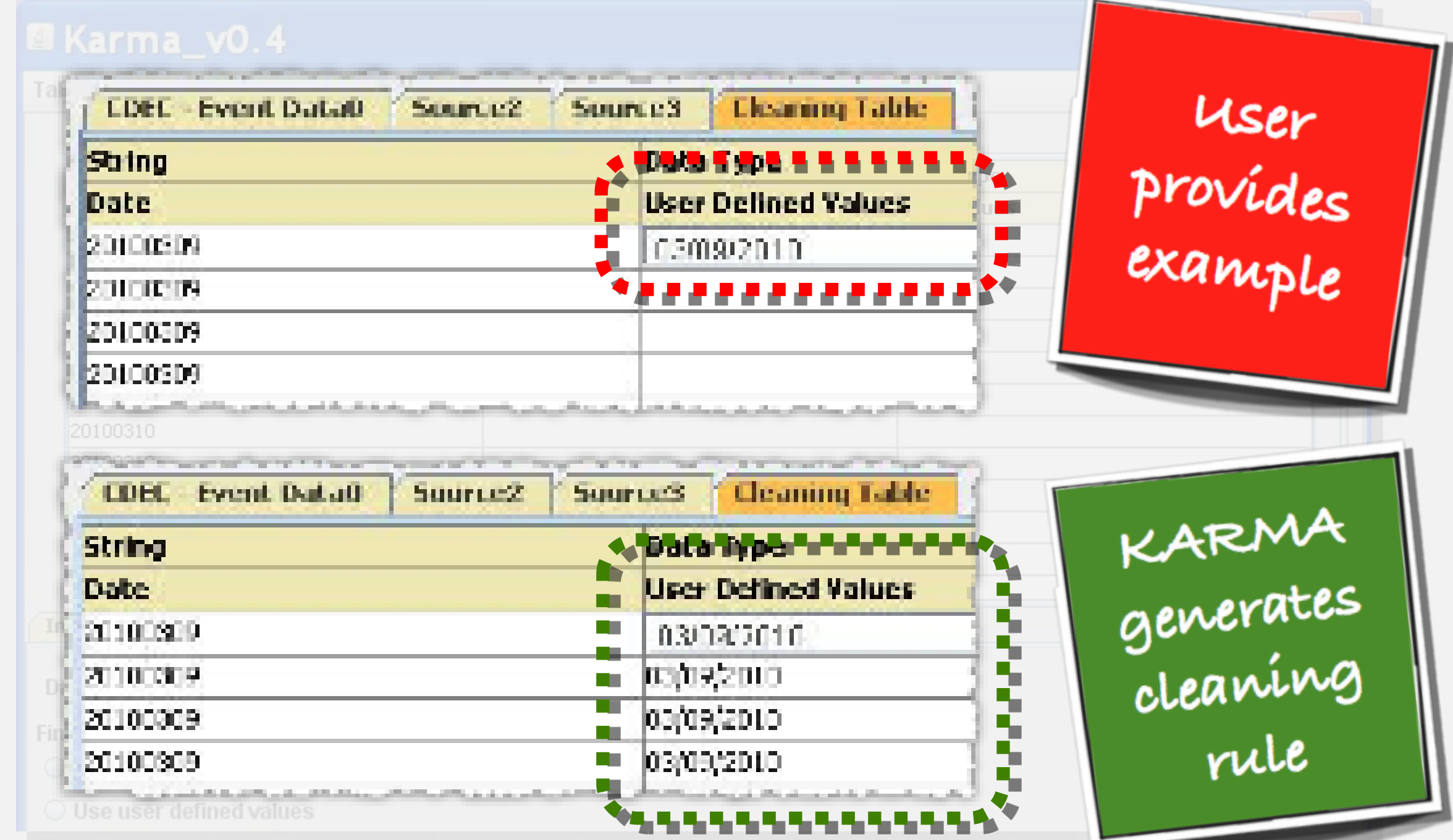

# Need to Integrate All the Sources

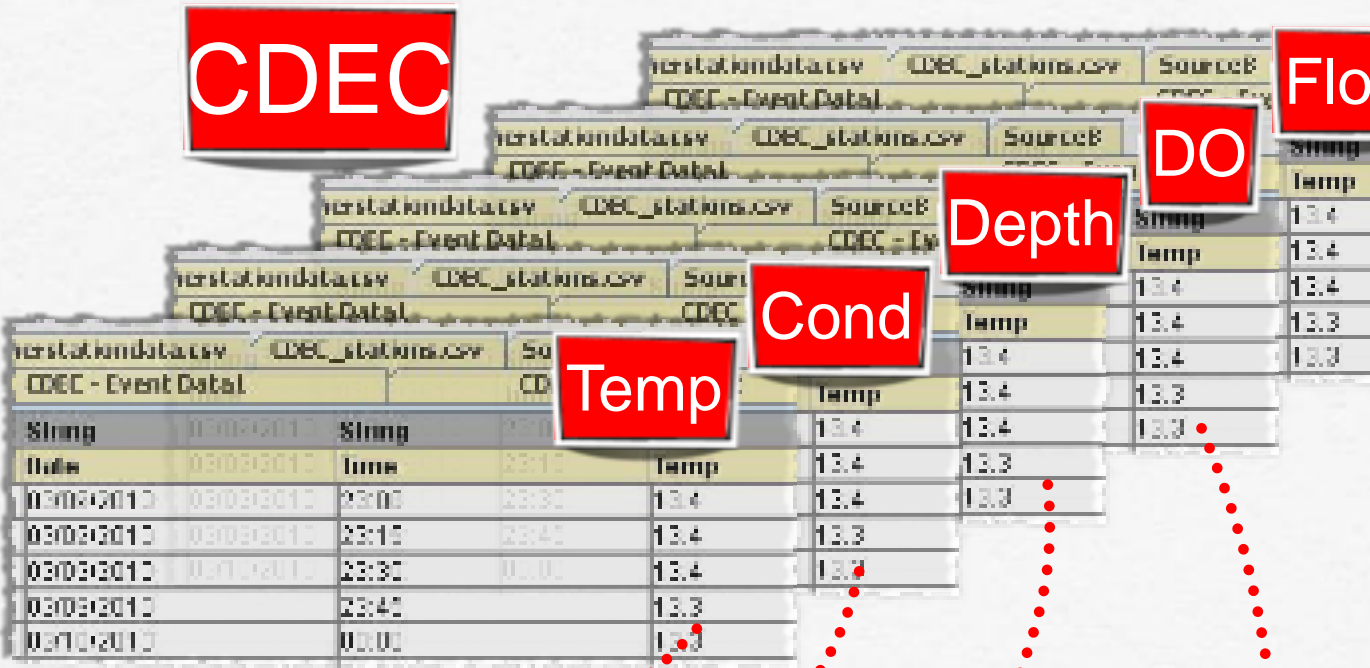

### HYDROLAB

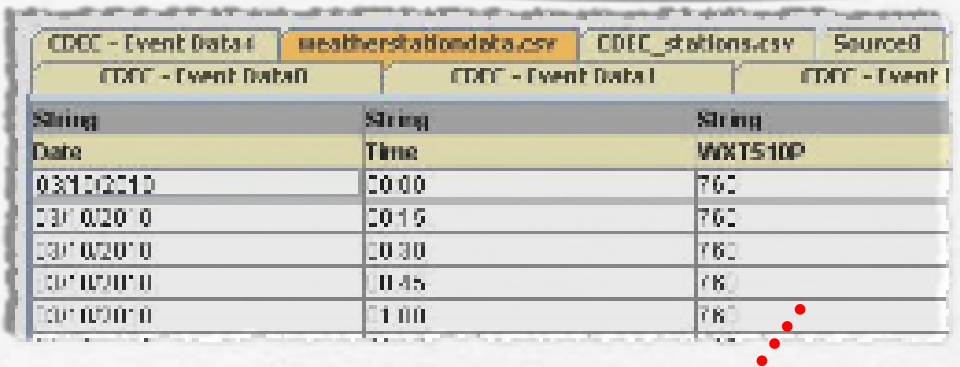

### Integrated Data Set **Joined by Date & Hour**

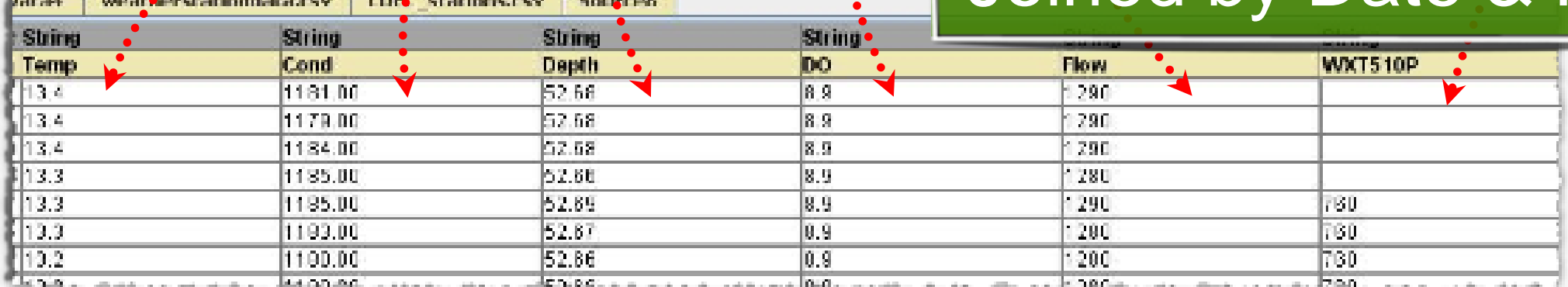

## Integrated Dataset

**MIKarma\_v0.4** 

Table Script Alignment Column

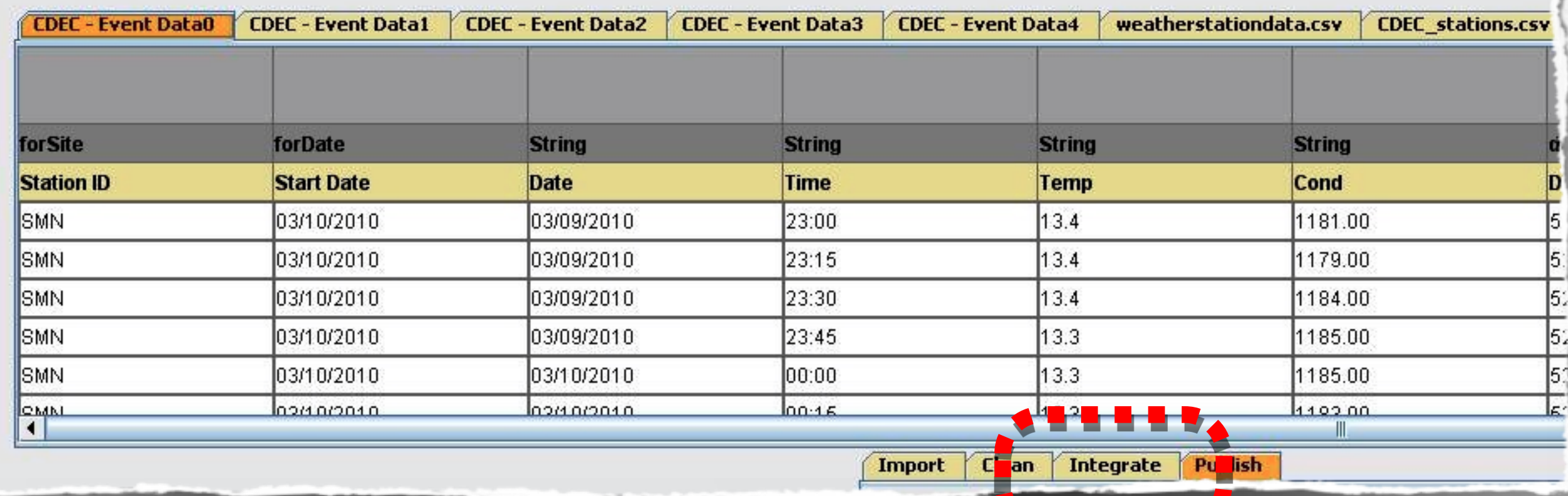

**SARATE** 

### KARMA Generates Data Processing Script

ImportWSSource("CDEC - Event Data","SMN","146","\$1","\$2");SetColumnName("CDEC - Event Data0","4","Date");ApplyCleanRule("CDEC - Event

Data0","Date","20100309","03/09/2010");DeleteColumnCommand("Sensor");DeleteCo lumnCommand("End Date");SetColumnName("CDEC - Event Data0","3","Time");SetColumnName("CDEC - Event Data0","4","Temp");ApplyCleanRule("CDEC - Event

Data0","Time","2300","23:00");SwitchToEmptySourceTab(1);ImportWSSource("CDEC - Event Data","SMN","100","\$1","\$2");SetColumnName("CDEC - Event

Data1","4","Date");ApplyCleanRule("CDEC - Event

Data1","Date","20100309","03/09/2010");DeleteColumnCommand("Sensor");DeleteCo lumnCommand("Start Date");DeleteColumnCommand("End Date");SetColumnName("CDEC - Event Data1","2","Time");SetColumnName("CDEC - Event

Data1","3","Cond");ApplyCleanRule("CDEC - Event

Data1","Time","2300","23:00");SwitchToEmptySourceTab(2);ImportWSSource("CDEC<br>- Event Data","SMN","1","\$1","\$2");SetColumnName("CDEC - Event<br>Data2","4","Date");ApplyCleanRule("CDEC - Event

Data2","Date","20100309","03/09/2010");DeleteColumnCommand("Sensor");DeleteCo lumnCommand("Start Date");DeleteColumnCommand("End Date");SetColumnName("CDEC - Event Data2","2","Time");SetColumnName("CDEC - Event

Data2","3","Depth");ApplyCleanRule("CDEC - Event

Data2","Time","2300","23:00");SwitchToEmptySourceTab(3);ImportWSSource("CDEC<br>- Event Data","SMN","61","\$1","\$2");SetColumnName("CDEC - Event

Data3","4","Date");ApplyCleanRule("CDEC - Event

Data3","Date","20100309","03/09/2010");DeleteColumnCommand("Sensor");DeleteCo lumnCommand("Start Date");DeleteColumnCommand("End Date");SetColumnName("CDEC - Event Data3","2","Time");SetColumnName("CDEC - Event

Data3","3","DO");ApplyCleanRule("CDEC - Event

Data3","Time","2300","23:00");SwitchToEmptySourceTab(4);ImportWSSource("CDEC - Event Data","SMN","20","\$1","\$2");SetColumnName("CDEC - Event

Data4","4","Date");ApplyCleanRule("CDEC - Event

Data4","Date","20100309","03/09/2010");DeleteColumnCommand("Sensor");DeleteCo lumnCommand("Start Date");DeleteColumnCommand("End Date");SetColumnName("CDEC - Event Data4","2","Time");SetColumnName("CDEC - Event

Data4","3","Flow");ApplyCleanRule("CDEC - Event

Data4","Time","2300","23:00");SwitchToSourceTab(0);join("CDEC - Event

Data0","CDEC - Event Data1","Cond");join("CDEC - Event Data0","CDEC - Event Data2","Depth");join("CDEC - Event Data0","CDEC - Event

Data3","DO");join("CDEC - Event Data0","CDEC - Event

Data4","Flow");SwitchToEmptySourceTab(5);ImportCSVSource(".\\data\\CDEC\_stati ons.csv");ImportColumnFromCSV("Station

ID","0","true");ImportColumnFromCSV("Metadata","1","true");ImportColumnFromCS V("Name","2","true");ImportColumnFromCSV("Elevation","3","true");ImportColumn FromCSV("Latitude","4","true");ImportColumnFromCSV("Longitude","5","true");Sw itchToSourceTab(0);join("CDEC - Event

Data0","CDEC\_stations.csv","Latitude");join("CDEC - Event Data0","CDEC\_stations.csv","Longitude");PublishToWS("WINGS Portal","TEST\_CDEC\_WEATHER\_\$3","CDEC - Event Data0");

### KARMA Generates Data Processing Script

- Event Data0","4","Date");ApplyCleanRule("CDEC - Event Event Data","SMN", Event Data0","4","D Event Data0", "Date' ensor"); lumnCommand("Start Date");DeleteColumnCommand("End Date");SetColumnName("CDEC - Event Data2","2","Time");SetColumnName("CDEC - Event Data2","3","Depth");ApplyCleanRule("CDEC - Event Data2","Time","2300","23:00");SwitchToEmptySourceTab(3);ImportWSSource("CDEC E<mark>vent Data0","3","</mark>T <mark>"Fvent Data0","4","</mark>T "Event Data0", "Time  $(1);$ Event Data", "SMN", Event Data1","4","D

Data0","CDEC\_stations.csv","Longitude");PublishToWS("WINGS Portal","TEST\_CDEC\_WEATHER\_\$3","CDEC - Event Data0");

ImportWSSource("CDEC - Event Data","SMN","146","\$1","\$2");SetColumnName("CDEC

### KARMA Generates Data Processing Script

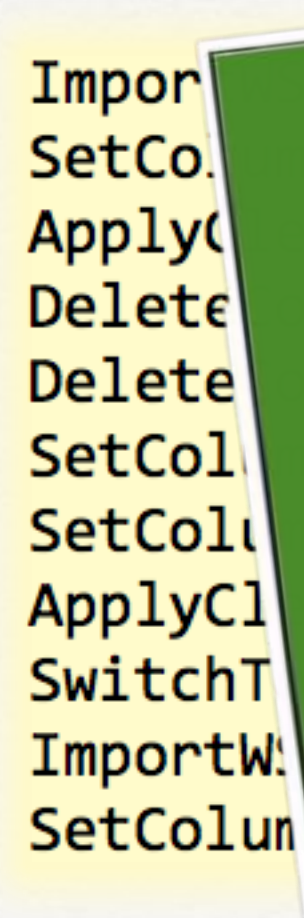

demonstrate cessing for 1

 $010")$ ;

MA Script V<br>J number o

Data0","CDEC\_stations.csv","Longitude");PublishToWS("WINGS Portal","TEST\_CDEC\_WEATHER\_\$3","CDEC - Event Data0");

## Publishing Processed Data to WINGS

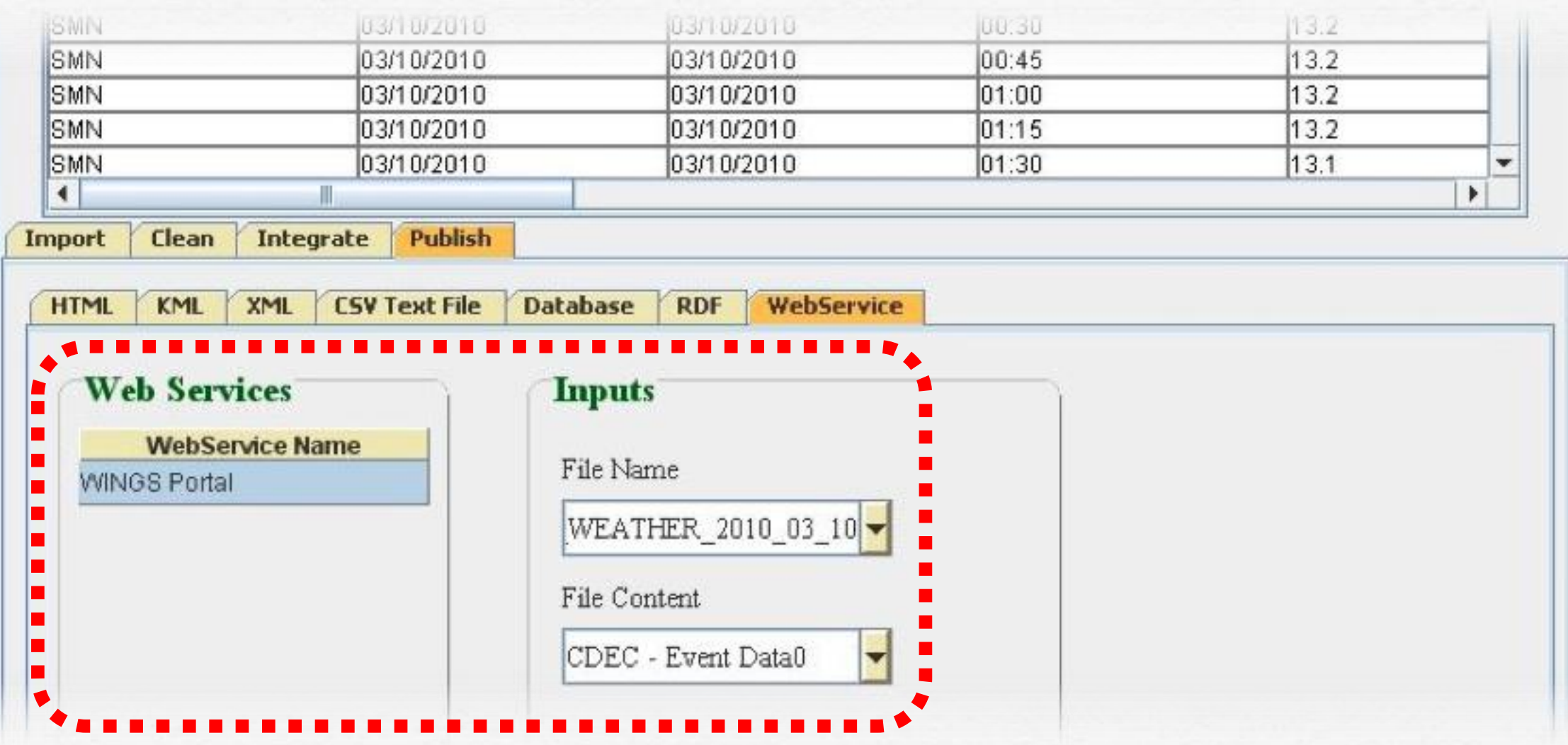

### Semantic Metadata for Input Files

### <?xml version="1.0" encoding="UTF-8" ?>

### $\leftarrow$ rd $f$ :RDF

xml:base="http://www.isi.edu/dc/Water/library.owl#" xmlns:rdf="http://www.w3.org/1999/02/22-rdf-syntax-ns#" xmlns:rdfs="http://www.w3.org/2000/01/rdf-schema#" xmlns:owl="http://www.w3.org/2002/07/owl#" xmlns:xsd="http://www.w3.org/2001/XMLSchema#" xmlns:dc="http://www.isi.edu/dc/ontology.owl#" xmlns:dcdom="http://www.isi.edu/dc/Water/ontology.owl#" xmlns="http://www.isi.edu/dc/Water/library.owl#">

### <dcdom:Daily\_Sensor\_Data rdf:ID="FILENAME">

<dcdom:forDate rdf:datatype="http://www.w3.org/2001/XMLSchema#date">DATE</dcdom:forDate> <dcdom:forSite rdf:datatype="http://www.w3.org/2001/XMLSchema#string">STATIONID</dcdom:forSite> <dcdom:siteLatitude rdf:datatype="http://www.w3.org/2001/XMLSchema#float">LATITUDE</dcdom:siteLatitude> <dcdom:siteLongitude rdf:datatype="http://www.w3.org/2001/XMLSchema#float">LONGITUDE</dcdom:siteLongitude> <dcdom:slope rdf:datatype="http://www.w3.org/2001/XMLSchema#float">SLOPE</dcdom:slope> <dcdom:velocity rdf:datatype="http://www.w3.org/2001/XMLSchema#float">VELOCITY</dcdom:velocity> <dcdom:depth rdf:datatype="http://www.w3.org/2001/XMLSchema#float">DEPTH</dcdom:depth> <dcdom:flow rdf:datatype="http://www.w3.org/2001/XMLSchema#float">FLOW</dcdom:flow> <dcdom:barpress rdf:datatype="http://www.w3.org/2001/XMLSchema#float">760</dcdom:barpress> </dcdom:Daily\_Sensor\_Data>

 $\lt$ / $\rdf$ :RDF>

### Semantic Metadata for Input Files

### <?xml version="1.0" encoding="UTF-8" ?>

### $\leftarrow$ rd $f$ :RDF

xml:base="http://www.isi.edu/dc/Water/library xmlns:rdf="http://www.w3.org/1999/02/22-rdf-s xmlns:rdfs="http://www.w3.org/2000/01/rdf-sche xmlns:owl="http://www.w3.org/2002/07/owl#" xmlns:xsd="http://www.w3.org/2001/XMLSchema#" xmlns:dc="http://www.isi.edu/dc/ontology.owl#" xmlns:dcdom="http://www.isi.edu/dc/Water/ontolo xmlns="http://www.isi.edu/dc/Water/library.owl#

<dcdom:Daily\_Sensor\_Data rdf:ID="FILENAME">

<dcdom:forDate rdf:datatype="http://www.w3.org/l <dcdom:forSite rdf:datatype="http://www.w3.org/2 <dcdom:siteLatitude rdf:datatype="http://www.w3. <dcdom:siteLongitude rdf:datatype="http://www.w3 Automatically<br>Generated by

11UDE</dcdom:siteLatitude>

**COULT AML Schema#float">LONGITUDE</dcdom:siteLongitude>** <dcdom:slope rdf:datatype="http://www.w3.org/2001/XMLSchema#float">SLOPE</dcdom:slope> <dcdom:velocity rdf:datatype="http://www.w3.org/2001/XMLSchema#float">VELOCITY</dcdom:velocity> <dcdom:depth rdf:datatype="http://www.w3.org/2001/XMLSchema#float">DEPTH</dcdom:depth> <dcdom:flow rdf:datatype="http://www.w3.org/2001/XMLSchema#float">FLOW</dcdom:flow> <dcdom:barpress rdf:datatype="http://www.w3.org/2001/XMLSchema#float">760</dcdom:barpress> </dcdom:Daily\_Sensor\_Data>

 $\lt$ /rdf:RDF>

# [Gil et al JETAI'11; Gil et al IEEE-IS'11; Gil et al e-Science'09; Kim et al JCC'08]<br>MOTKTIOWS WITH WINGS

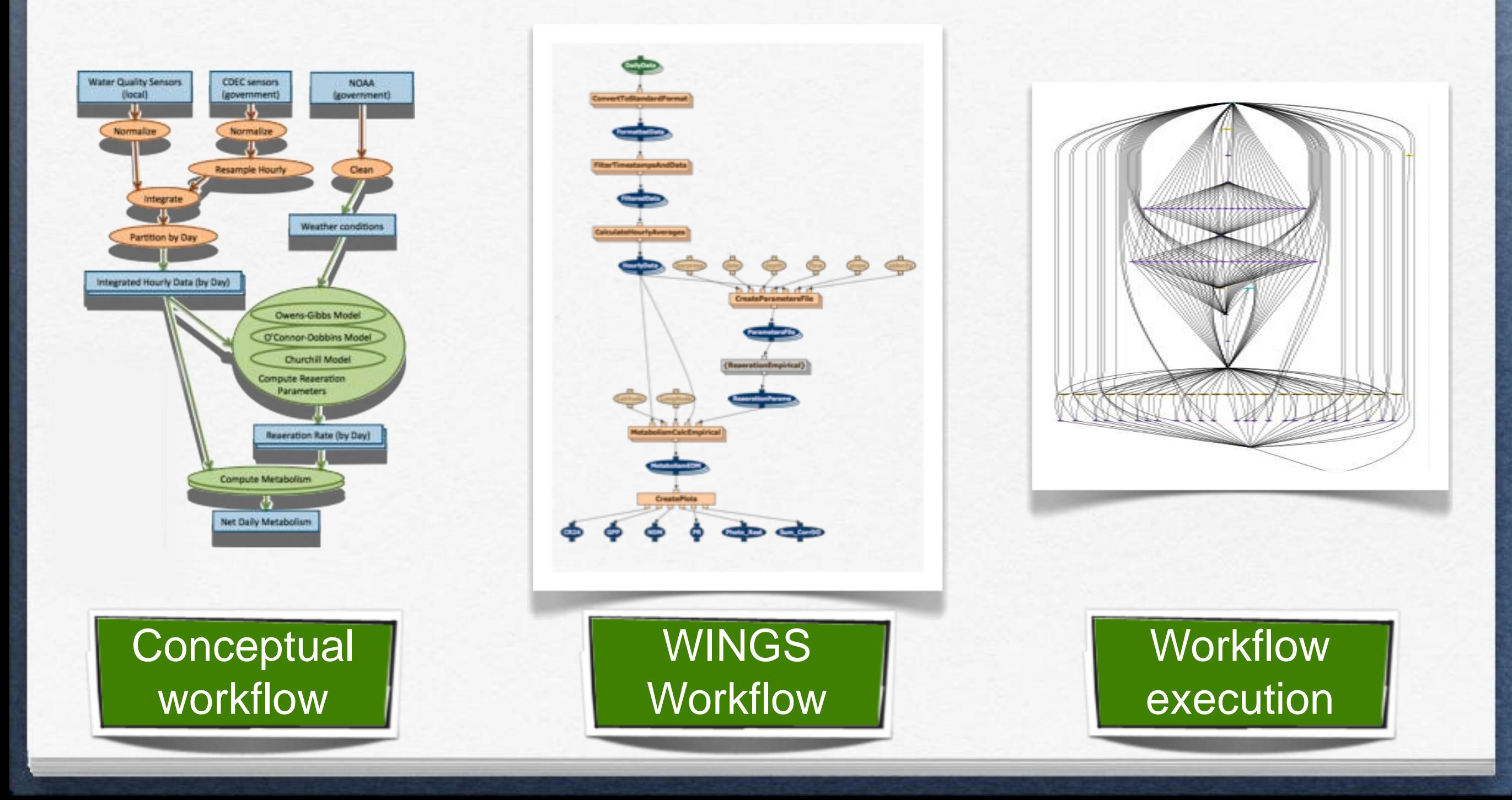

### WINGS Received Metadata from KARMA

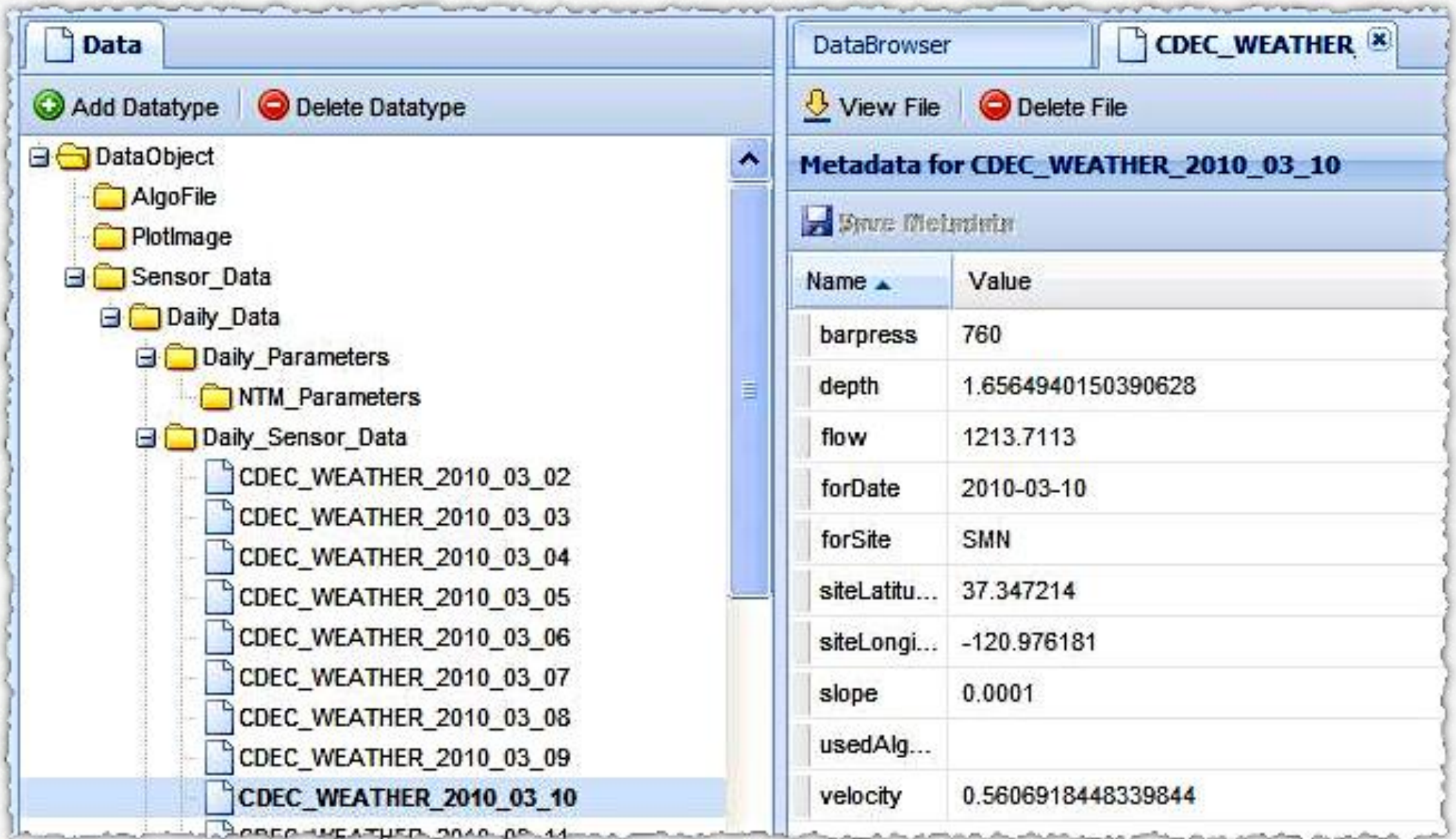

### WINGS Received Metadata from KARMA

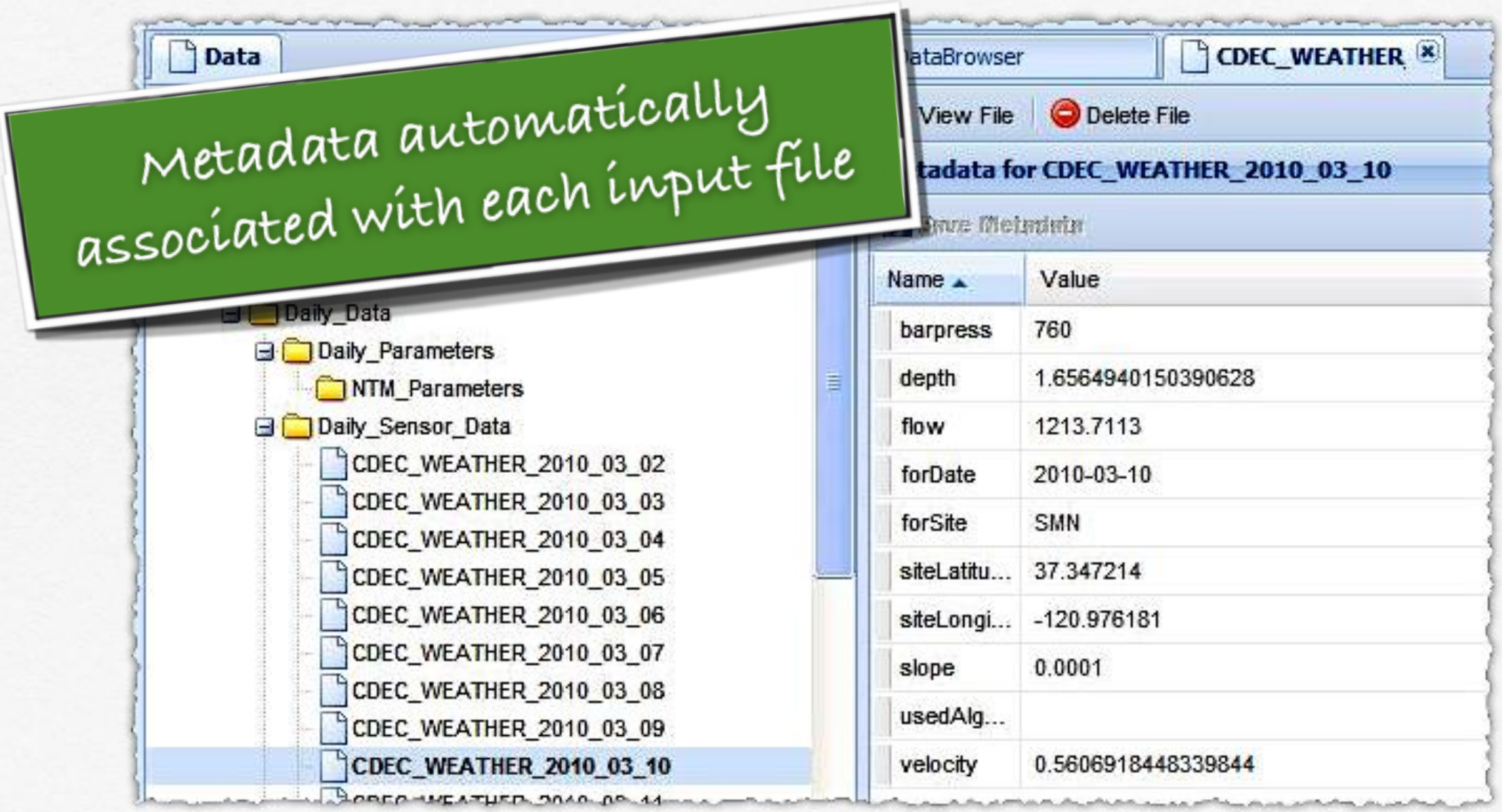

## Workflow

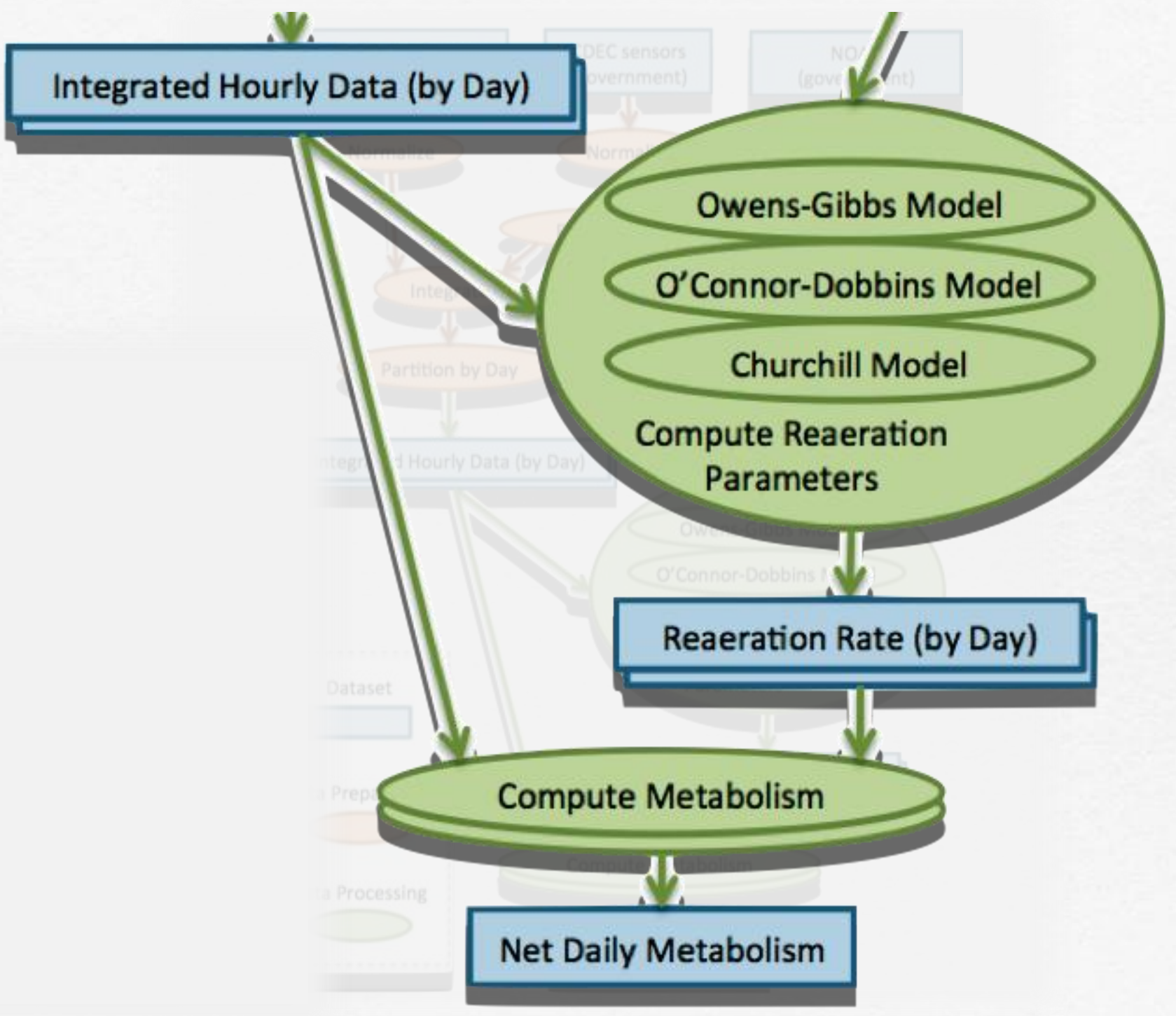

## Using Metadata in Workflow Execution

### Metadata

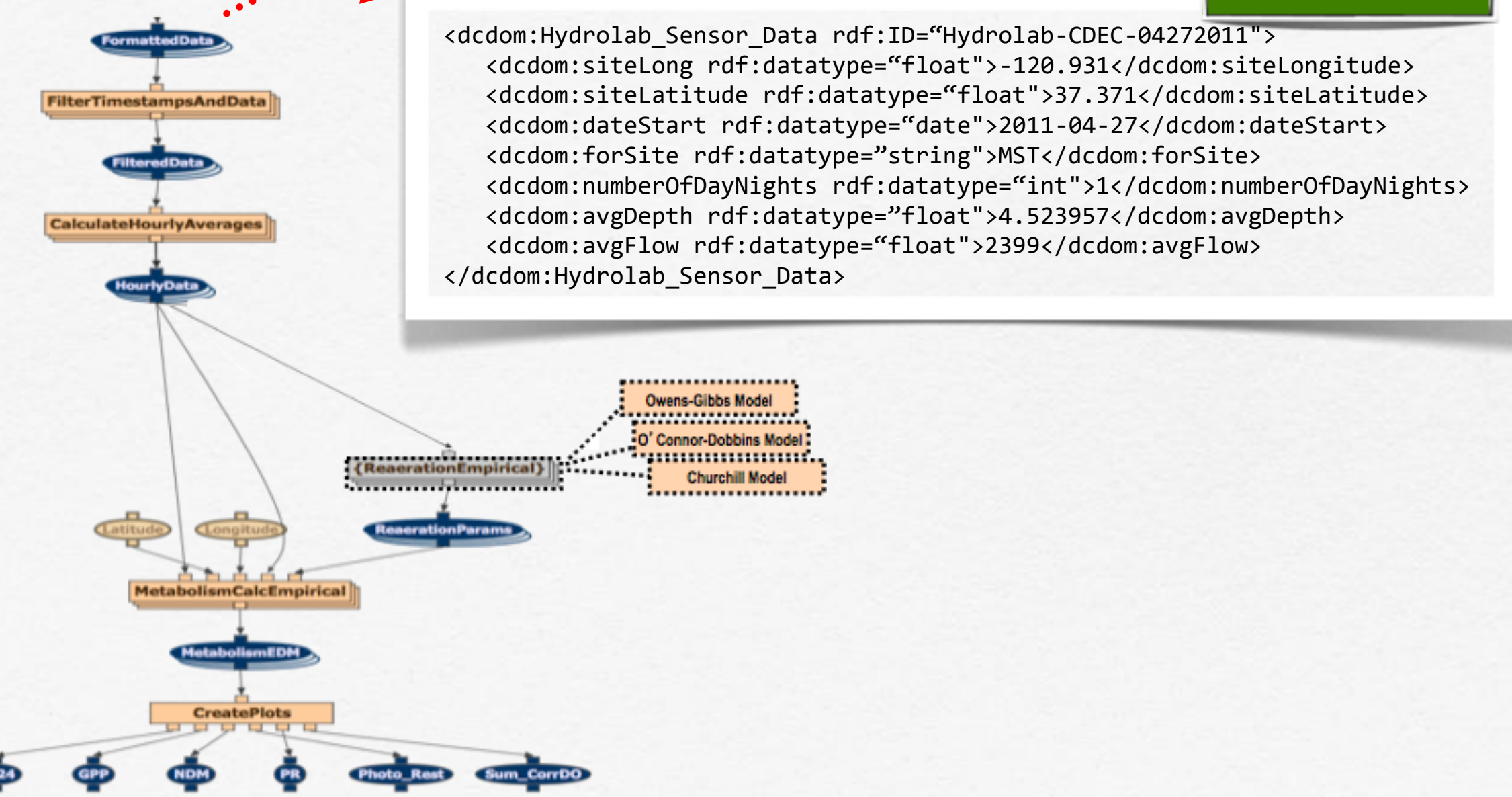

### Using Metadata in Workflow Execution

### Metadata

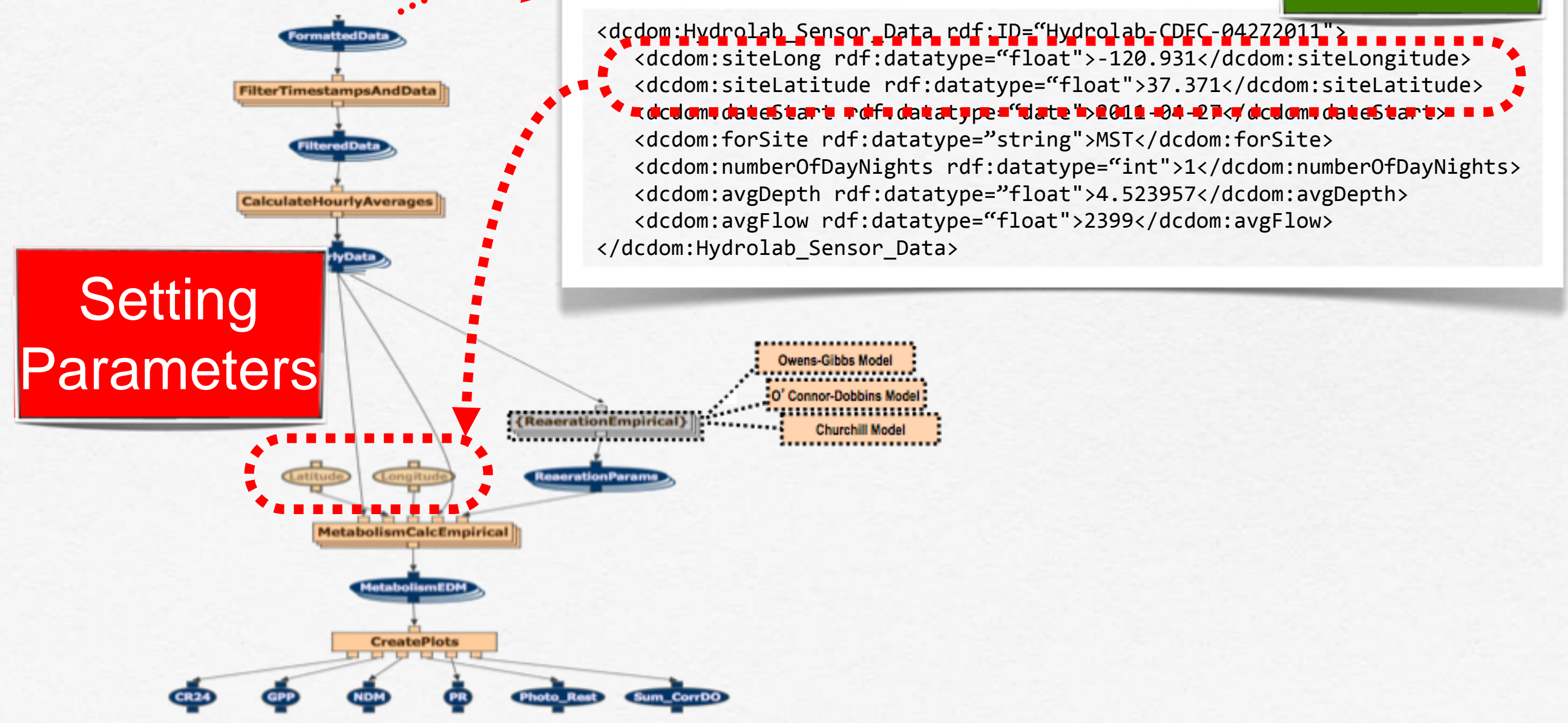

### Using Metadata in Workflow Execution

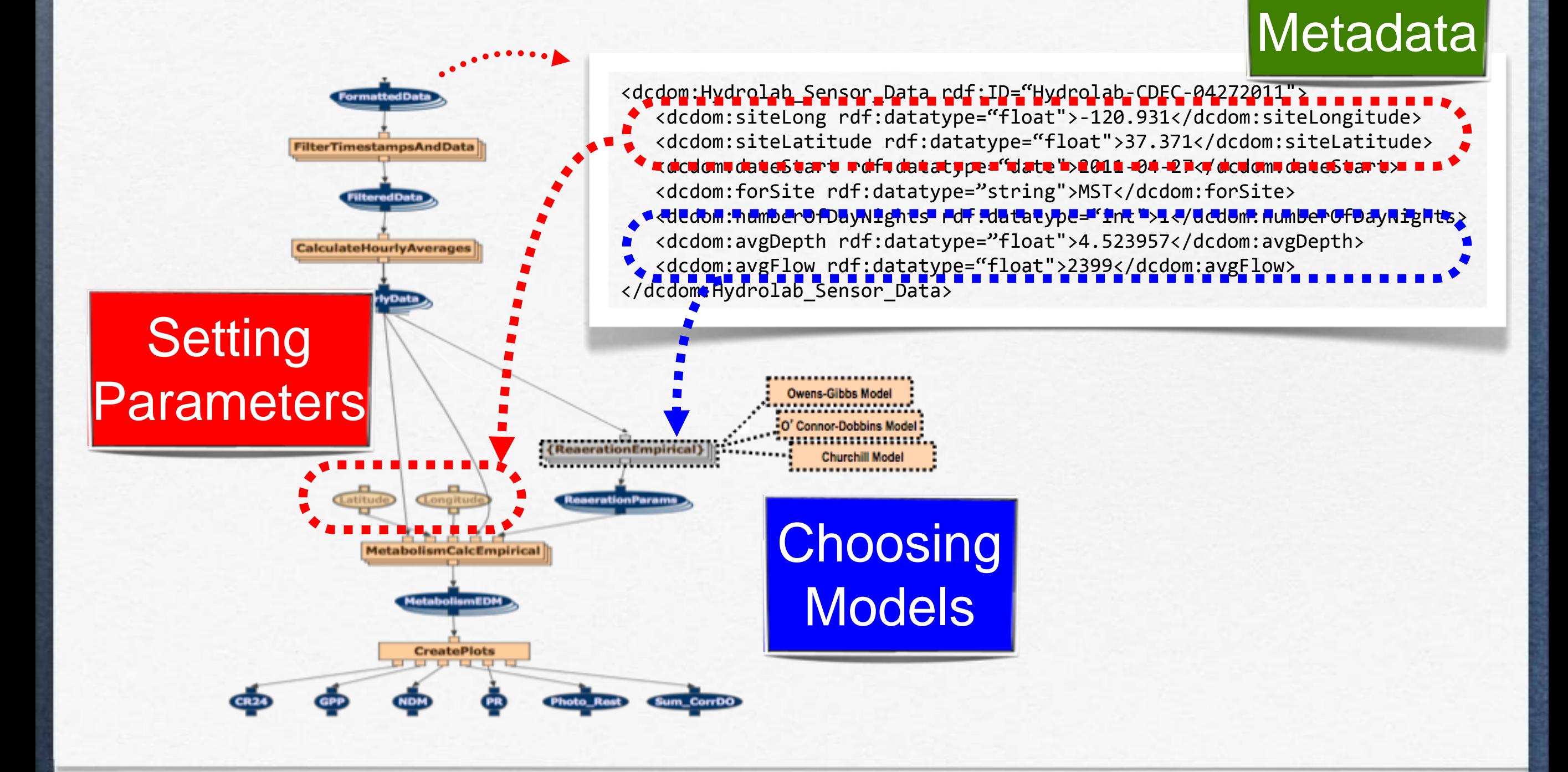

## Workflow Results

Ţ

Т

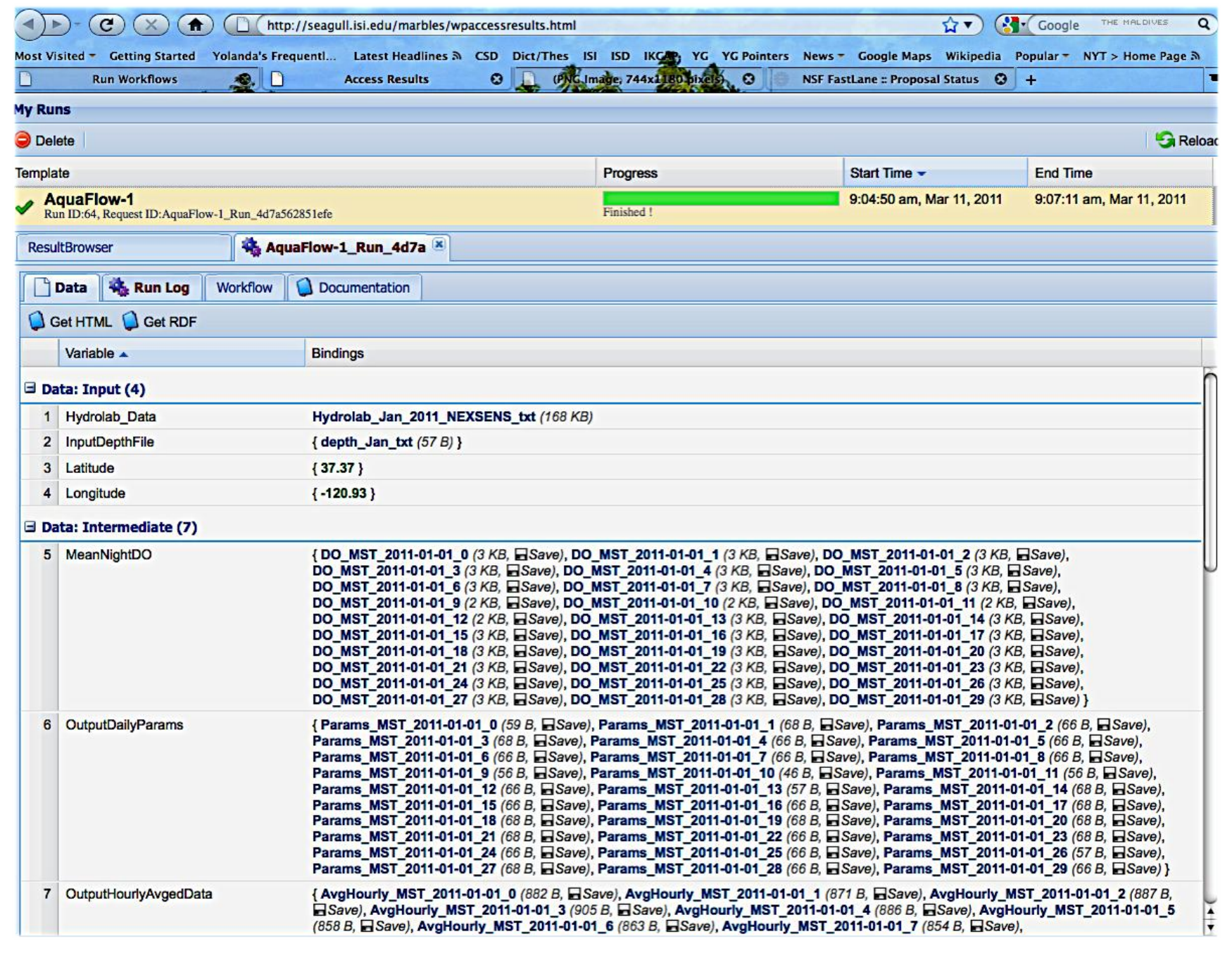

## Workflow Results

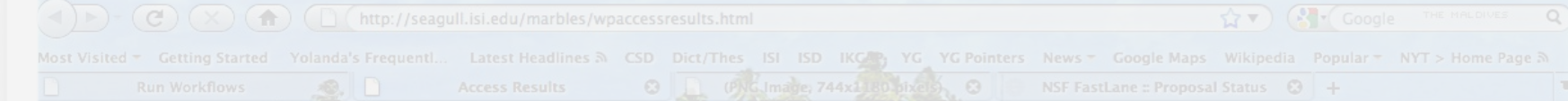

{DO\_MST\_2011-01-u1\_u (3 KB, HSave), DO\_MST\_2011-01-01\_1 (3 KB, HSave), DO\_MST\_2011-01-01\_2 (3 KB, HSave), DO MST 2011-01-01 3 (3 KB, Save), DO MST 2011-01-01 4 (3 KB, Save), DO MST 2011-01-01 5 (3 KB, Save), DO MST 2011-01-01 6 (3 KB, Save), DO MST 2011-01-01 7 (3 KB, Save), DO MST 2011-01-01 8 (3 KB, Save), DO MST 2011-01-01\_9 (2 KB, Save), DO MST 2011-01-01\_10 (2 KB, Save), DO MST 2011-01-01\_11 (2 KB, Save), DO MST 2011-01-01 12 (2 KB, Save), DO MST 2011-01-01 13 (3 KB, Save), DO MST 2011-01-01 14 (3 KB, Save), DO MST 2011-01-01\_15 (3 KB, Save), DO MST 2011-01-01\_16 (3 KB, Save), DO MST 2011-01-01\_17 (3 KB, Save), DO\_MST\_2011-01-01\_18 (3 KB, Save), DO\_MST\_2011-01-01\_19 (3 KB, Save), DO\_MST\_2011-01-01\_20 (3 KB, Save), DO MST 2011-01-01 21 (3 KB, Save), DO MST 2011-01-01 22 (3 KB, Save), DO MST 2011-01-01 23 (3 KB, Save), DO MST 2011-01-01 24 (3 KB, Save), DO MST 2011-01-01 25 (3 KB, Save), DO MST 2011-01-01 26 (3 KB, Save), DO\_MST\_2011-01-01\_27 (3 KB, Save), DO\_MST\_2011-01-01\_28 (3 KB, Save), DO\_MST\_2011-01-01\_29 (3 KB, Save) }

{Params\_MST\_2011-01-01\_0 (59 B, Save), Params\_MST\_2011-01-01\_1 (68 B, Save), Params\_MST\_2011-01-01\_2 (66 B, Save), Params\_MST\_2011-01-01\_3 (68 B, Save), Params\_MST\_2011-01-01\_4 (66 B, Save), Params\_MST\_2011-01-01\_5 (66 B, Save), Params\_MST\_2011-01-01\_6 (66 B, ESave), Params\_MST\_2011-01-01\_7 (66 B, ESave), Params\_MST\_2011-01-01\_8 (66 B, ESave), Params\_MST\_2011-01-01\_9 (56 B, Save), Params\_MST\_2011-01-01\_10 (46 B, Save), Params\_MST\_2011-01-01\_11 (56 B, Save), Params\_MST\_2011-01-01\_12 (66 B, Save), Params\_MST\_2011-01-01\_13 (57 B, Save), Params\_MST\_2011-01-01\_14 (68 B, Save), Params MST 2011-01-01 15 (66 B, Save), Params MST 2011-01-01 16 (66 B, Save), Params MST 2011-01-01 17 (68 B, Save), Params MST 2011-01-01 18 (68 B, Save), Params MST 2011-01-01 19 (68 B, Save), Params MST 2011-01-01 20 (68 B, Save), Params\_MST\_2011-01-01\_21 (68 B, Save), Params\_MST\_2011-01-01\_22 (66 B, Save), Params\_MST\_2011-01-01\_23 (68 B, Save), Params\_MST\_2011-01-01\_24 (66 B, Save), Params\_MST\_2011-01-01\_25 (66 B, Save), Params\_MST\_2011-01-01\_26 (57 B, Save), Parame MST 2011-01-01 27 (68 B. CSave). Params MST 2011-01-01 28 (66 B. CSave). Parame MST 2014 04 04 20 (66 B. CSave) 1

MST 2011-01-01 21 (68 B. Save), Params MST 2011-01-01 22 (66 B. Save), Params MST 2011-01-01 Params MST 2011-01-01 24 (66 B, Save), Params MST 2011-01-01 25 (66 B, Save), Params MST 2011-01-01 26 (57 B, Save) Params\_MST\_2011-01-01\_27 (68 B, aSave), Params\_MST\_2011-01-01\_28 (66 B, aSave), Params\_MST\_2011-01-01\_29 (66 B, aSave) { AvgHourly\_MST\_2011-01-01\_0 (882 B, eSave), AvgHourly\_MST\_2011-01-01\_1 (871 B, eSave), AvgHourly\_MST\_2011-01-01\_2 (887 B 7 OutputHourlyAvgedData ■Save), AvgHourly\_MST\_2011-01-01\_3 (905 B, ■Save), AvgHourly\_MST\_2011-01-01\_4 (886 B, ■Save), AvgHourly\_MST\_2011-01-01\_ (858 B, ⊟ Save), AvgHourly\_MST\_2011-01-01\_6 (863 B, ⊟Save), AvgHourly\_MST\_2011-01-01\_7 (854 B, ⊟ Save)

## Workflow Results Have Metadata

WINGS automatically generates metadata

<dcdom:Metabolism\_Results rdf:ID="Metabolism\_Results-CDEC-04272011"> <dcdom:siteLong rdf:datatype="float">-120.931</dcdom:siteLongitude> <dcdom:siteLatitude rdf:datatype="float">37.371</dcdom:siteLatitude> <dcdom:dateStart rdf:datatype="date">2011-04-27</dcdom:dateStart> <dcdom:forSite rdf:datatype="string">MST</dcdom:forSite> <dcdom:number0fDayNights rdf:datatype="int">1</dcdom:number0fDayNights> <dcdom:avgDepth rdf:datatype="float">4.523957</dcdom:avgDepth> <dcdom:avgFlow rdf:datatype="float">2399</dcdom:avgFlow> </dcdom: Metabolism\_Results>

### WINGS Generates Provenance Metadata

SELECT ?url WHERE { ?data dcdom:usedAlgorithm dcdom:ODM . ?data rdf:type dcdom:Metabolism\_Estimates . ?data wflow:hasLocation ?url

}

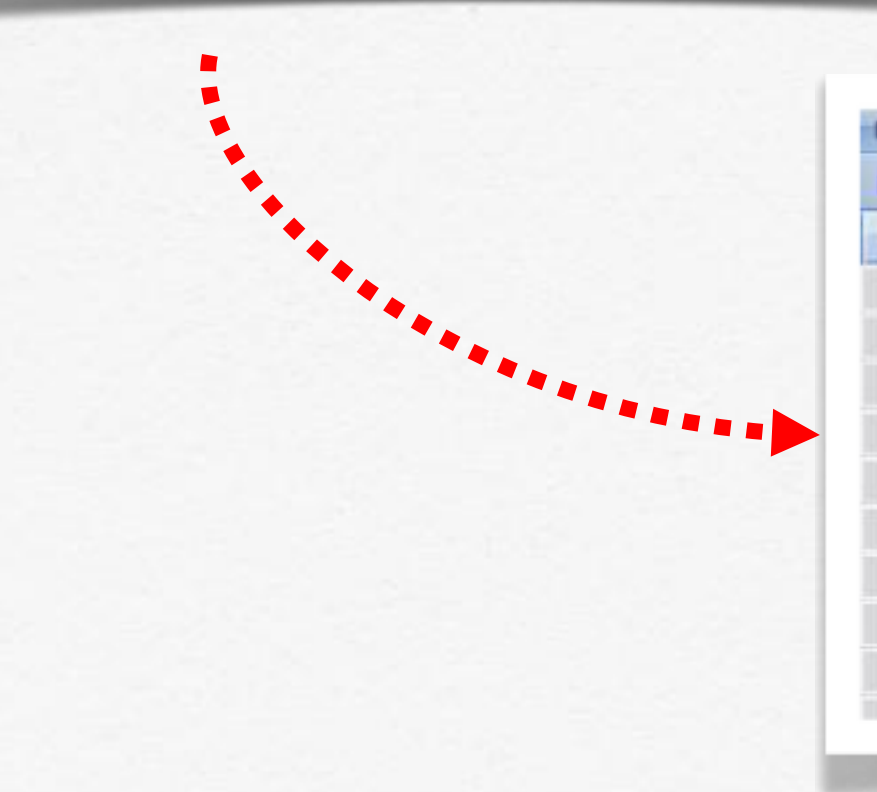

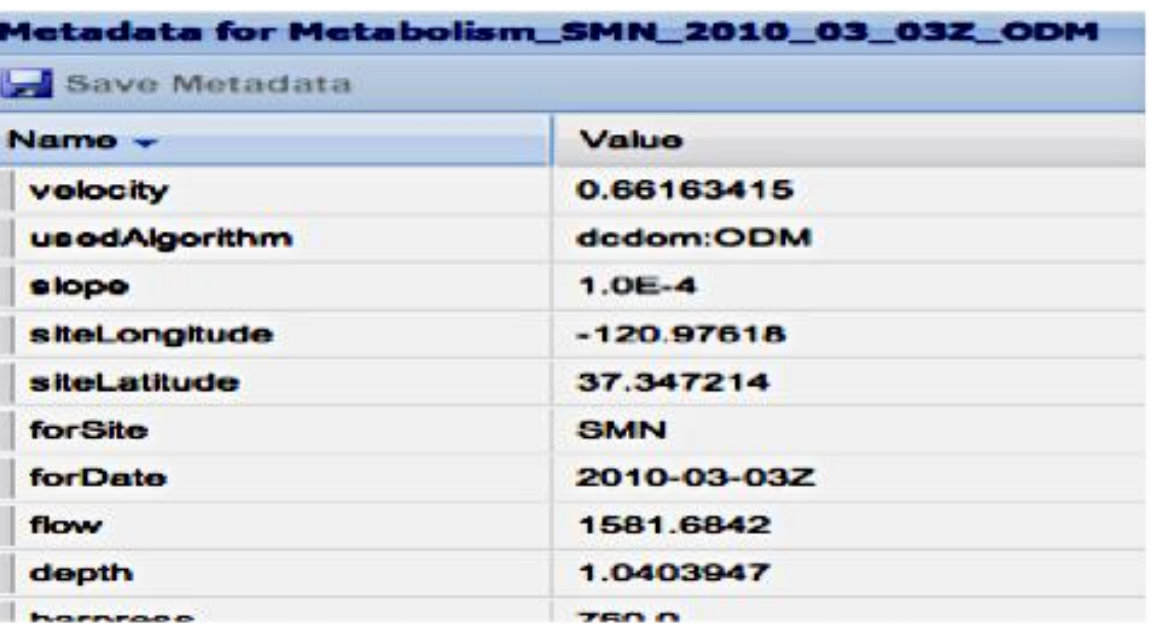

Models of gross primary production (GPP), community respiration (CR24)

### Sensors

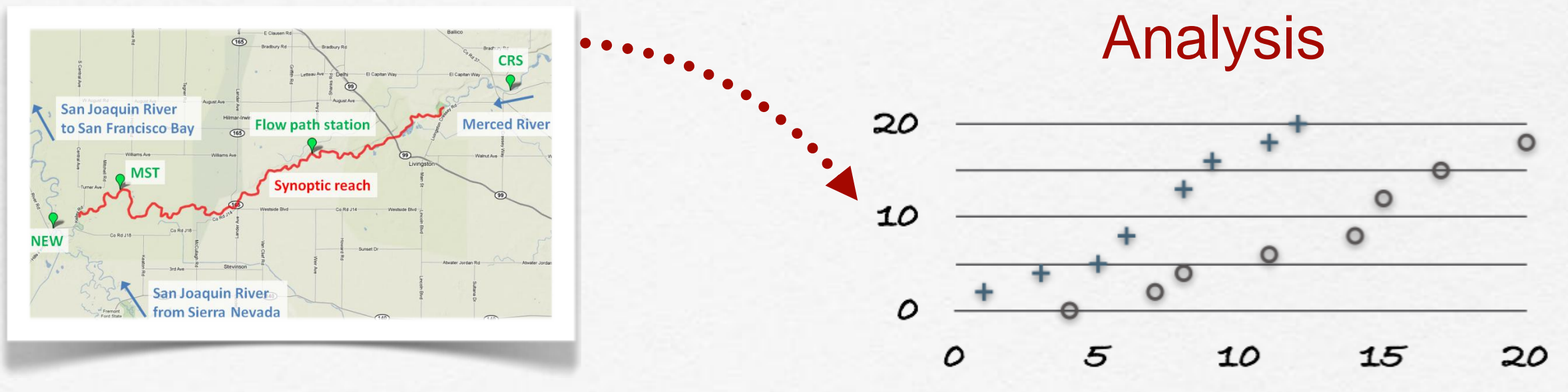

### Models of gross primary production (GPP), community respiration (CR24)

### Sensors

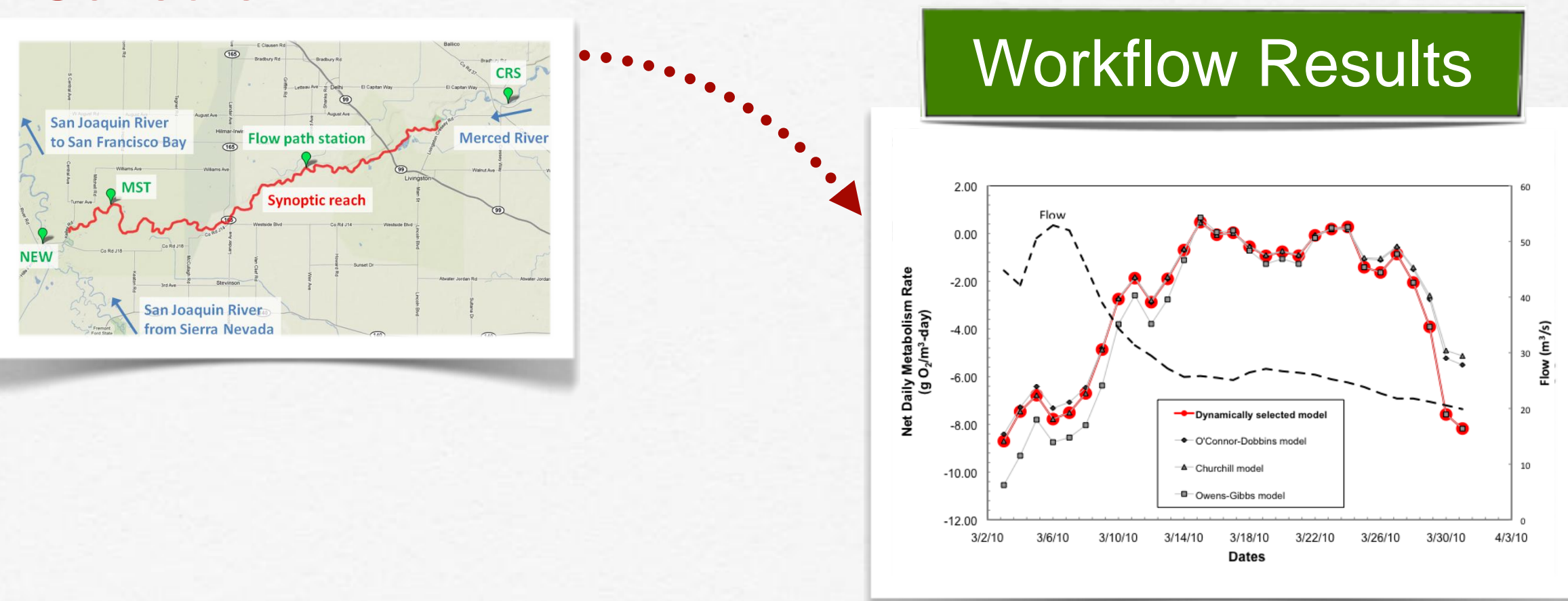

Models of gross primary production (GPP), community respiration (CR24)

### Sensors

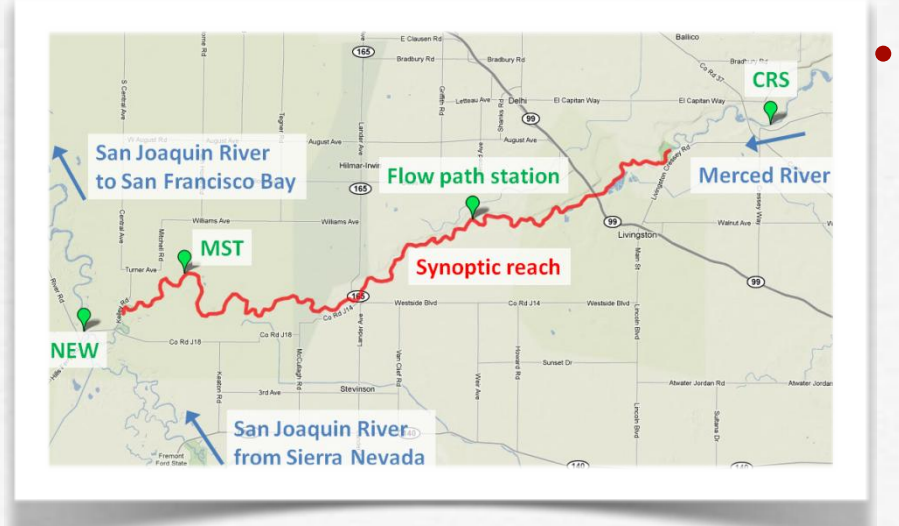

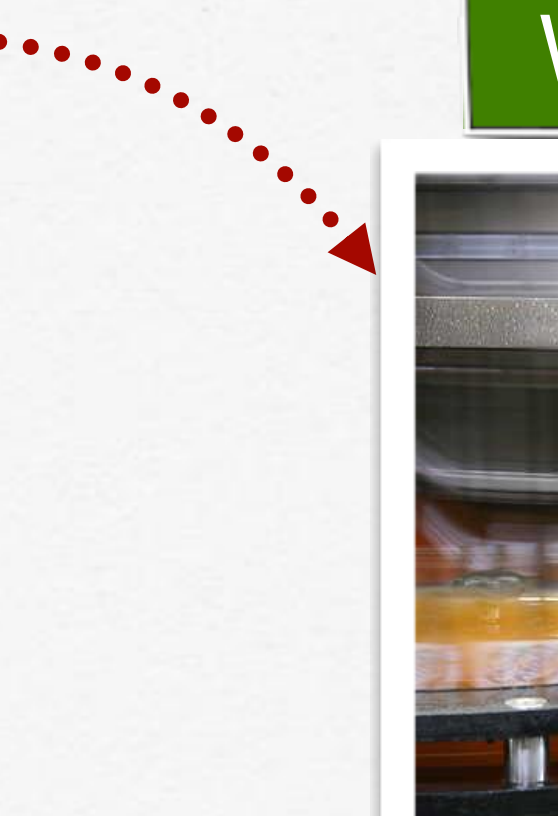

### **Workflow Results**

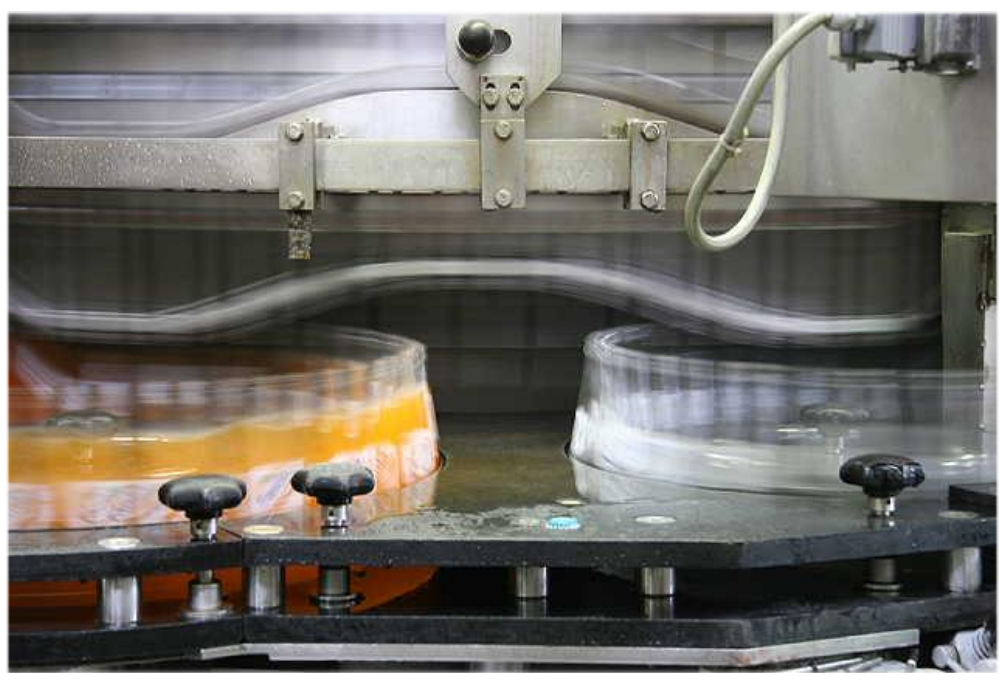

## Summary

- Tools for end-users  $\Gamma$ 
	-

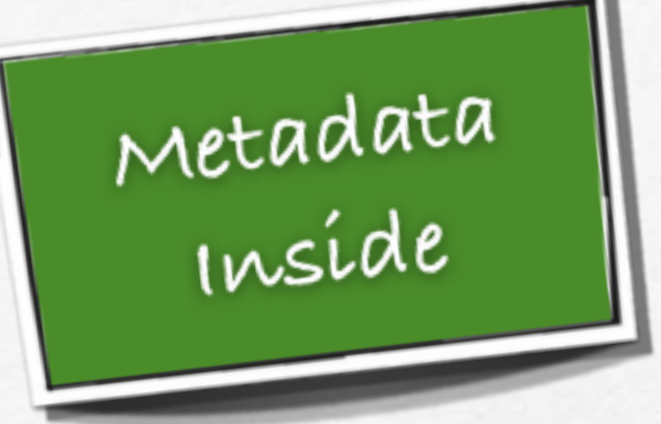

- End to end support  $\Box$
- Data import, cleaning, integration  $\Box$
- Automated workflow execution  $\Box$
- Captures metadata provenance $\Box$

# Related Work

- Data integration:  $\Box$ Data Wrangler [Kandel et al 2011] Google Refine [Huynh et al]
- Workflow systems: VisTrails [Howe et al 2008], Kepler [Barseghian et al 2010]
- Many tools generate provenance metadata,  $\Box$ often in RDF
	- None generate other kinds of metadata
	- None use metadata to configure models

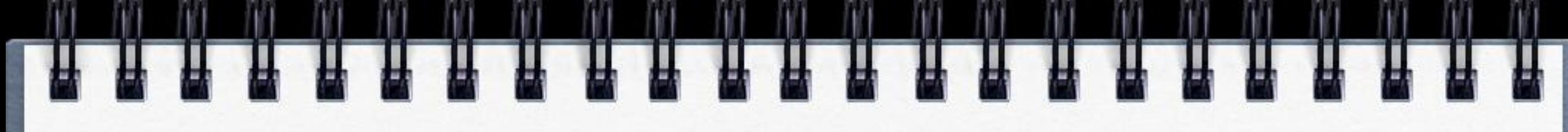

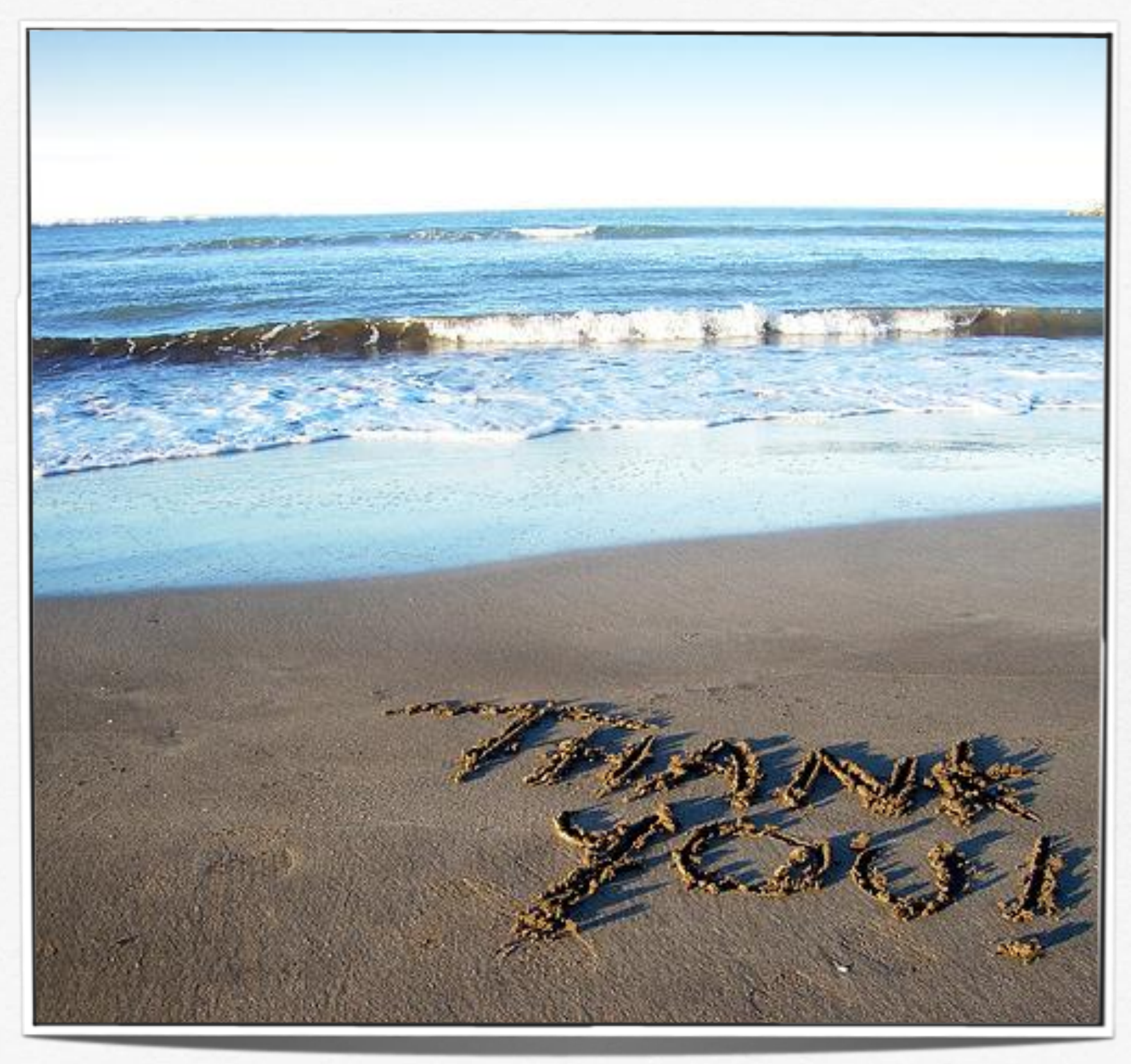

### California's Central Valley Water Project

Complex network of rivers, reservoirs, canals, groundwater basins

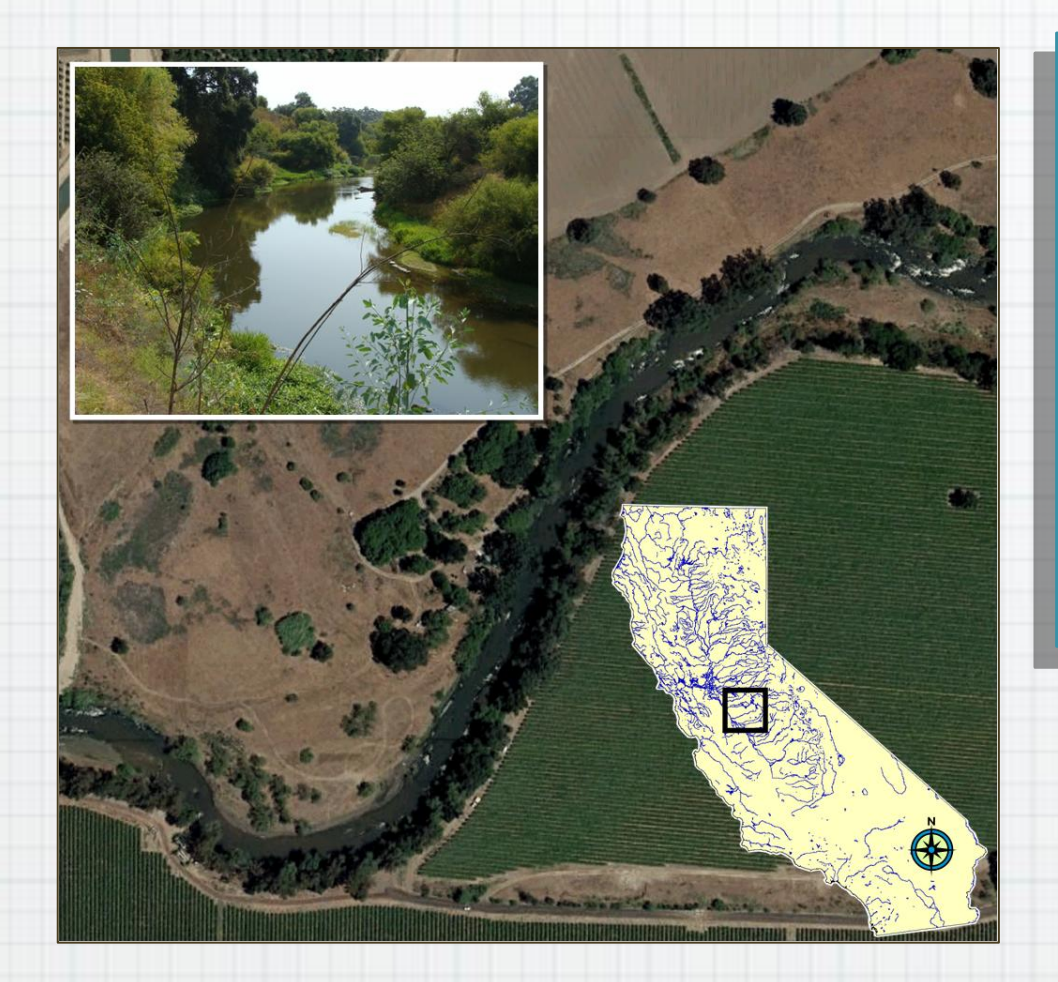

### Grand/Long-range vision

–Observe, model, manage water resources to optimize stream ecology while sustaining society's water needs

### California Data Exchange Center

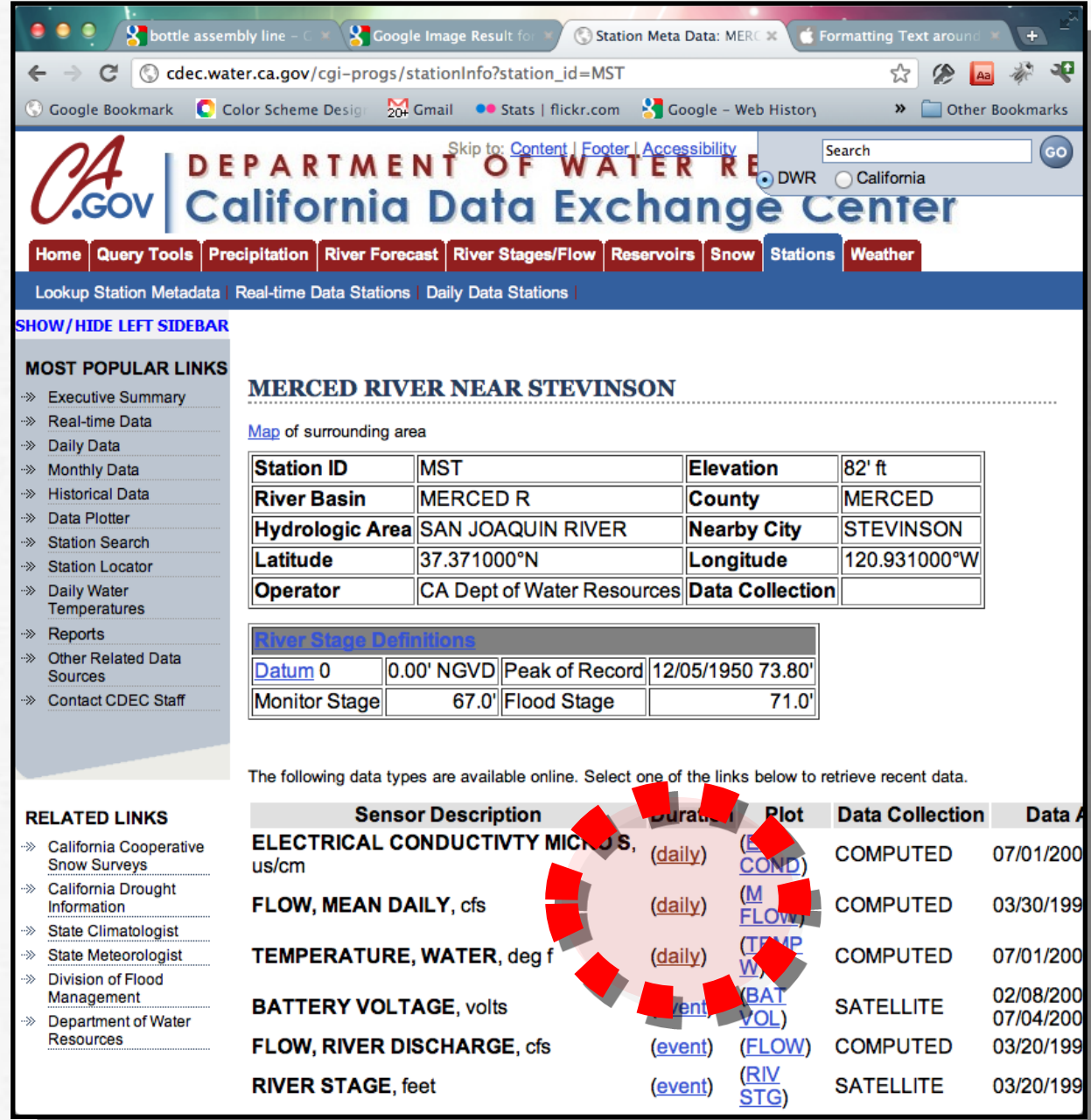

### California Data Exchange Center

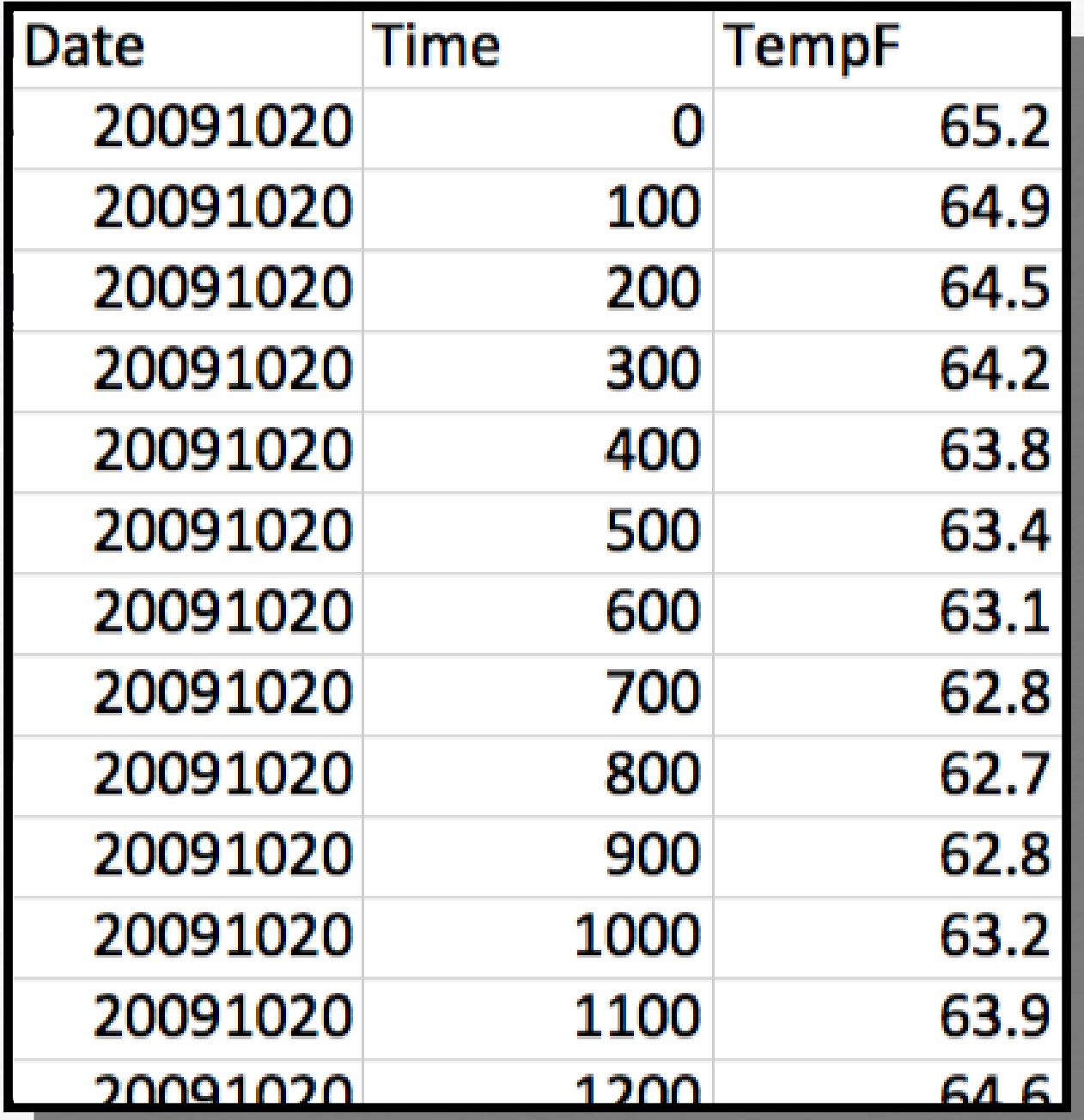